**Jihočeská univerzita v Českých Budějovicích**

**Přírodovědecká fakulta**

# **Vliv dimenze a počátečního rozmístění jedinců na růst pohlavně strukturované populace – prostorově explicitní individuálně orientovaný model**

Bakalářská práce

**Michaela Malíková**

Vedoucí práce: doc. Ing. Luděk Berec, Dr.

České Budějovice 2015

Malíková, M. 2015: Vliv dimenze a počátečního rozmístění jedinců na růst pohlavně strukturované populace – prostorově explicitní individuálně orientovaný model. [The effect of dimension and initial deployment of individuals for growth of a sex-structured population – a spatially explicit individual-based model. Bc. Thesis, in Czech] – 45 p., Faculty of Science, University of South Bohemia, České Budějovice, Czech Republic.

#### **Anotace**

Tato práce se zabývá vlivem některých podmínek, které ovlivňují přežití a růst pohlavně strukturované populace. Jejím hlavním cílem je sestavit prostorově explicitní individuálně orientovaný model populace, ve které musí samci a samice pro úspěšnou reprodukci jeden druhého nalézt, a tento model simulovat pro různé dimenze prostoru a počáteční rozmístění jedinců. Model uvažuje diskrétní prostor a spojitý čas. Práce také shrnuje potřebnou teorii o individuálně orientovaných modelech a Poissonových procesech. Výsledky ukazují, že z hlediska přežití populace je dobré, aby se jedinci pohybovali pomalu a pouze na krátkou vzdálenost. Snáze se shlukují a populace přežívá i pro nižší počáteční počty samců a samic. Nejvhodnější je pro přežití prostor dimenze 1 a agregované počáteční rozmístění jedinců.

### **Annotation**

This thesis examines the influence of some of the conditions that affect the survival and growth of sex structured population. Its main purpose of this work is to build a spatially explicit individual-based model of the population, which has male and female reproductive success to find each other, and this model to simulate different dimensions of space and the initial deployment of individuals. The model considers discrete space and continuous time. Work also summarizes the necessary theory of individually oriented models Poisson processes. The results show that in terms of survival populations is good that individuals move slowly, and only a short distance. Easily clump together and the population survives on less initial numbers of males and females. It is best for the survival space of dimension 1 and aggregated initial deployment individuals.

### **Prohlášení**

Prohlašuji, že svoji bakalářskou práci jsem vypracovala samostatně pouze s použitím pramenů a literatury uvedených v seznamu citované literatury.

Prohlašuji, že v souladu s § 47b zákona č. 111/1998 Sb. v platném znění souhlasím se zveřejněním své bakalářské práce, a to v nezkrácené podobě elektronickou cestou ve veřejně přístupné části databáze STAG provozované Jihočeskou univerzitou v Českých Budějovicích na jejích internetových stránkách, a to se zachováním mého autorského práva k odevzdanému textu této kvalifikační práce. Souhlasím dále s tím, aby toutéž elektronickou cestou byly v souladu s uvedeným ustanovením zákona č. 111/1998 Sb. zveřejněny posudky školitele a oponentů práce i záznam o průběhu a výsledku obhajoby kvalifikační práce. Rovněž souhlasím s porovnáním textu mé kvalifikační práce s databází kvalifikačních prací Theses.cz provozovanou Národním registrem vysokoškolských kvalifikačních prací a systémem na odhalování plagiátů.

V Českých Budějovicích dne 9. 12. 2015 ………………………….

Michaela Malíková

### **Poděkování**

Chtěla bych na tomto místě poděkovat mému školiteli doc. Ing. Luďku Berecovi, Dr. za odborné vedení práce, trpělivost a ochotu, kterou mi v průběhu zpracování bakalářské práce věnoval.

# Obsah

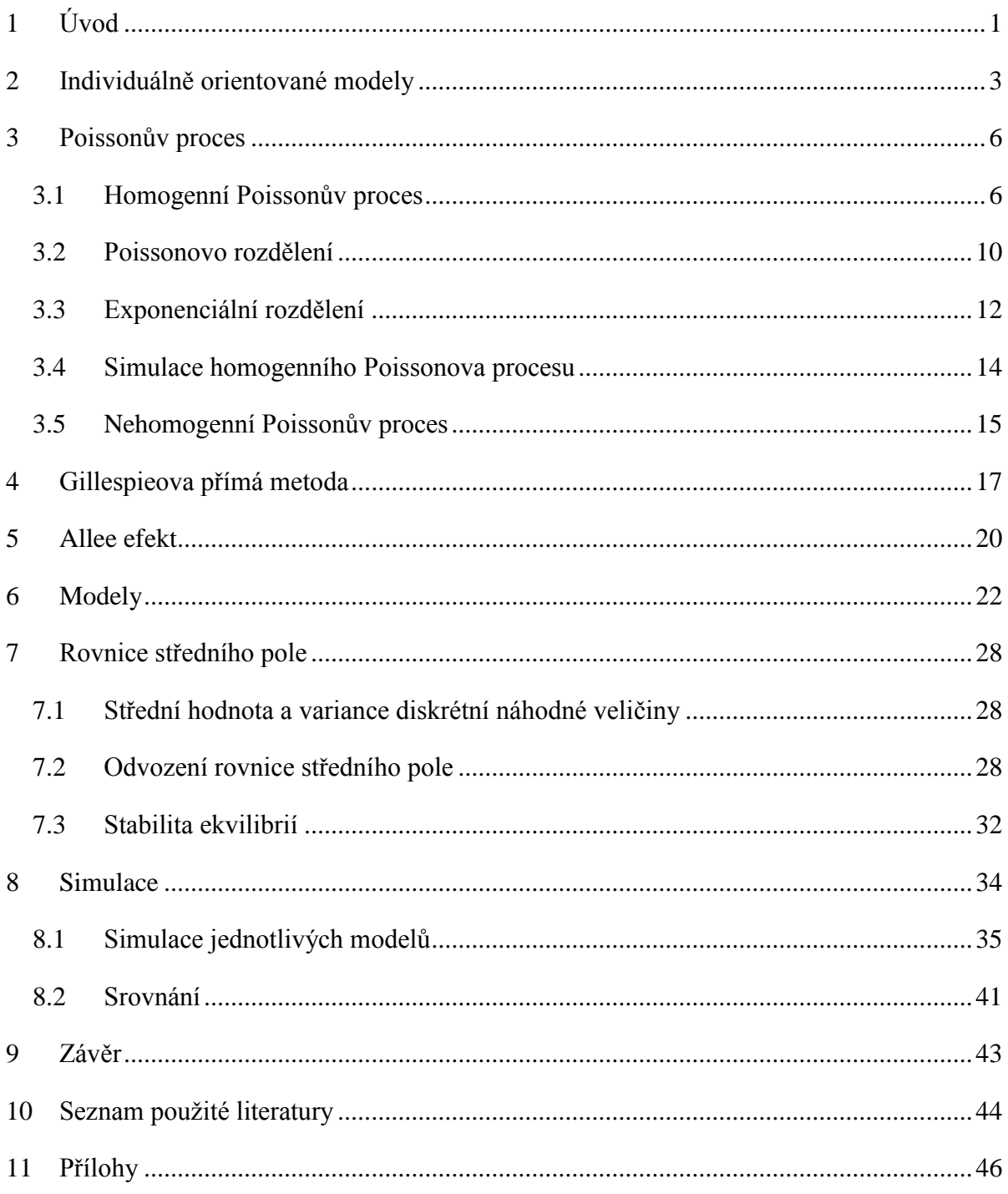

# <span id="page-5-0"></span>**1 Úvod**

Populační dynamika je obor zabývající se vývojem početnosti populace v čase a prostoru. Zkoumá, zda populace roste, klesá nebo je stabilní, a to ve vztahu ke svému okolnímu prostředí zahrnujícímu jak biotické (ostatní populace), tak abiotické (neživé prostředí) faktory. Dynamiku populace určují tři základní procesy: natalita, mortalita a disperze. Zkoumání dynamiky populací nám umožňuje pochopit zákonitosti biodiverzity, a má aplikace v oblastech jako řízené využívání populací, ochrana ohrožených druhů či boj proti škůdcům. Díky komplexnosti populační dynamiky a nutnosti predikcí budoucího vývoje se při jejím zkoumání už dnes neobejdeme bez matematických modelů. Jedním z hlavních typů modelů populační dynamiky v teoretické ekologii jsou modely zaměřené na jedince, individuálně orientované modely.

Prostorově explicitní modely populační dynamiky mohou být klasifikovány v závislosti na charakteru velikosti populace, prostoru a času; všechny tyto veličiny mohou být modelovány spojitě nebo diskrétně. V této práci se budeme zabývat modely, ve kterých jsou jedinci a prostor definovány diskrétně a čas spojitě. Pojem jedinec se nemusí vždy shodovat s pojmem jednotlivý organismus. Modely s obecnější populační jednotkou jako jsou místní populace, kolonie nebo ptačí hejna se v zásadě technicky neliší od modelů, které za základní jednotku považují jednotlivé jedince.

Pro svou bakalářskou práci jsem se nechala inspirovat předmětem simulační modelování. V tomto předmětu jsem se poprvé blíže seznámila s programem Wolfram Mathematica, který je možné využít k řešení a simulování různých aplikovaných problémů a otázek. Tento program jsme použili pro vytvoření a simulaci vybraných prostorově explicitních individuálně orientovaných modelů. Speciálně jsme se zabývali individuálně orientovanými modely se spojitým časem a diskrétním prostorem. V takto definovaných modelech nás zajímal vliv dimenze prostoru a počátečního rozmístění jedinců v prostoru na přežití populace. Uvažovali jsme pohlavně strukturovaný model s mobilními jedinci. V modelu jsme uvažovali tři základní procesy události: pohyb, úmrtí a reprodukci. Pro reprodukci bylo nutné, aby se samci i samice byli schopni potkat a spárovat. Model jsme simulovali v dimenzi 1, 2 a 3. Model s dimenzí prostoru 1 simuluje růst populace mobilních zvířat v říčních tocích. Populaci zvířat pohybujících se po zemi představuje model s dimenzí prostoru 2 a model s dimenzí prostoru 3 simuluje populaci zvířat žijících například

1

v rybníce. Dále jsme zkoumali vliv různých počátečních rozmístění jedinců v daném prostoru na přežití populace. Nejprve jsme jedince rozmístili náhodně po celém prostoru a poté jsme je náhodně rozmístili na střed prostoru. Modelovali jsme tak například různé možnosti distribuce organismů krátce po jejich invazi do nového prostředí.

Práce je rozdělena do několika kapitol. V následující kapitole jsme se obecně zabývali individuálně orientovanými modely. Popsali jsme zde základní fakta o individuálně orientovaných modelech, uvedli jsme podobnost s buněčnými automaty, zmínili jsme oblasti použití individuálně orientovaných modelů. Protože spousta individuálně orientovaných modelů se spojitým časem, včetně našich modelů, je definovaná pomocí Poissonových procesů, kapitolu 3 jsme věnovali Poissonovu procesu. V našem modelu odpovídá každému jedinci několik Poissonových procesů. Abychom nemuseli simulovat tak velké množství Poissonových procesů, použili jsme Gillespieovu přímou metodu, které se věnuje kapitola 4. Poslední teoretickou kapitolou je kapitola 5 zabývající se Allee efektem. Do práce jsme tuto kapitolu zařadili proto, že díky nutnosti samců a samic potkat se pro úspěšnou reprodukci můžeme v našem modelu pozorovat vznik Allee efektu.

Další část práce je praktická. V kapitole 6 jsme popsali vytvořené modely a v kapitole 7 odvodili obyčejnou diferenciální rovnici, která naše modely popisuje za předpokladu, že jedinci jsou v populaci v každém okamžiku rozmístěni náhodně. Zkoumali jsme ekvilibria odvozené rovnice a jejich stabilitu. Kapitolu 8 tvoří výsledky simulací a jejich srovnání. Závěrečná kapitola celou práci shrnuje. Přílohou práce jsou pak kódy použitých modelů, které jsme naprogramovali v programu Wolfram Mathematica.

# <span id="page-7-0"></span>**2 Individuálně orientované modely**

V této kapitole jsou shrnuty základní charakteristiky individuálně orientovaných modelů. Vzhledem k rozsahu práce není možné uvést veškeré poznatky o individuálně orientovaných modelech. Uvedené charakteristiky jsou čerpány z literatury [4, 9], ze které může čtenář získat další informace k danému tématu.

Individuálně orientované modely patří do skupiny tzv. multi-agentních systémů, které zahrnují jakýkoli výpočetní systém, jehož konstrukce vznikla složením navzájem propojených částí. Vycházejí z komplexních adaptivních systémů, které řeší např. vznik komplexního chování mezi autonomními jedinci.

John Holland [9] definuje hlavní vlastnosti komplexních adaptivních systémů následovně:

- Agregace dovoluje formování skupin
- Nelinearita
- Toky dovolují přenos a transformaci zdrojů a informací
- Rozmanitost dovoluje, aby se jedinci chovali navzájem odlišně

Dále John Holland [9] definuje hlavní mechanismy komplexních adaptivních systémů:

- Značení možnost jednice pojmenovat a rozpoznat
- Interní modely umožňují zajistit schopnost agenta uvažovat o světě
- Stavební bloky systém je tvořen různými úrovněmi tvořenými jednoduššími komponentami

Uvedené vlastnosti a mechanismy jsou základem pro návrh modelů orientovaných na jedince, tedy pro individuálně orientované modely. Složitost daného modelu je pak určena výběrem a složitostí uvedených vlastností a mechanismů.

V ekologii jsou individuálně orientované modely založené na pravidlech chování jednotlivých členů populace. Jedinci v populaci mohou představovat rostliny a živočichy v ekosystému, vozidla v silničním provozu či lidi v davu. Tyto modely obvykle vytvářejí životní prostředí, ve kterém se nachází určitý počet jedinců, kteří spolu podle daných pravidel interagují. Počet a případná distribuce jedinců jsou definovány jejich chováním (procesními pravidly) a charakteristickými parametry modelů. Vlastnosti každého jedince jsou sledovány v čase. Tyto modely jsou známé také pod názvem agentově orientované modely.

Některé z individuálně orientovaných modelů mají také prostorovou dimenzi. To znamená, že každý jedinec má v daném prostoru svou polohu. Některé z těchto prostorově explicitních modelů také uvažují mobilitu jedinců v daném prostředí. Tyto modely se používají například při simulacích pohybu zvířat v ekosystému. V prostorově explicitních modelech uvažujeme buď spojitý, nebo diskrétní prostor.

Existuje jistá podobnost mezi individuálně orientovanými modely a celulárními (buněčnými) automaty. Buněčné automaty se podobají prostorově explicitním, imobilním individuálně orientovaným modelům definovaným na mřížce. Nicméně (standardní) celulární automaty jsou vždy homogenní a všechny buňky jsou identické. Typické celulární automaty jsou reprezentovány dvojdimenzionální mřížkou tvořenou buňkami. Každá buňka má konečný počet stavů. Jednoduchá pravidla určují stav každé buňky, tento stav závisí na předchozím stavu buňky a hodnotách konečného počtu jejích sousedních buněk. Z hlediska pravidel měnících stav buňky jsou si všechny buňky rovny. Individuálně orientované modely definované na mřížce jsou v tomto směru flexibilnější. Jedinci v nich mohou zabírat více buněk mřížky nebo se v jedné buňce může nacházet více než jeden odlišný jedinec, jedinci se mohou pohybovat, mohou mít navzájem odlišná pravidla, apod.

Pro sestavení použitelného individuálně orientovaného modelu je nezbytná identifikace jedinců, specifikace jejich chování a interakcí. Je třeba získat teoretický základ chování jedinců, kteří představují reálný objekt našeho světa, neboť se v modelu nezachycuje pouze objekt, ale také jeho chování.

Lze definovat hlavní vlastnosti jedince [9]:

- Jedinec má vlastnosti a pravidla definující jeho chování a schopnost se rozhodnout
- Je soběstačný
- Jsou přesně definovány jeho hranice
- Jedinec žije v určitém prostředí, kde interaguje s ostatními jedinci
- Může fungovat nezávisle na prostředí

Než začneme se samotným sestavením modelu, je třeba formulovat otázky, k čemu má model sloužit a co od něj čekáme. Druhým bodem je určení základních složek systému, to znamená identifikace jedinců a jejich chování, a také vztahy mezi jedinci. Dále se provede

kvalitativní a kvantitativní popis modelu, kdy se sestaví odpovídající pravidla a definují parametry. Následuje testování modelu, kdy zjišťujeme, zda je model správně naprogramovaný a zda dělá to, co od něj chceme. Poté se provede analýza, pomocí které se snažíme pochopit, co model dělá (např. citlivostní analýza či dosažené vzory chování modelu). Následuje hodnocení výsledků, kdy sledujeme, zda výsledky odpovídají na stanovené otázky. Pokud odpovídají, máme fungující model, který má své uplatnění v praxi. Pokud výsledky simulace neodpovídají na stanovené otázky, je třeba model upravit a testování a analýzu opakovat.

Individuálně orientované modely jsou spojeny s celou řadou vědních disciplín, jako je např. počítačová věda, teorie systémů, dynamika systémů, management, sociální vědy. Aplikují se v ekonomii, infrastruktuře, řízení davu, biologii, vojenství, kultuře a společnosti.

Jak je již zmíněno výše, jedince mohou představovat lidé. Toho se nejčastěji využívá ve spojení se sociálními procesy. Thomas Schelling [9] vytvořil první simulaci orientovanou na sociální procesy, ve které jedince představovali lidé, a interakce mezi nimi byly reprezentovány sociálními procesy. Dnes se individuálně orientované modely používají v oblasti sociologie např. jako základ pro modelování sociálního života, jako interakce mezi adaptivními jedinci, kteří na sebe působí.

Významným odvětvím využívajícím individuálně orientované modely je ekonomie, kde se využívá toho, že ekonomičtí jedinci jsou racionální a mají přesně stanovené cíle. Jsou schopni optimalizovat své chování, mají stejné vlastnosti a pravidla chování.

Další vědní disciplínou, kde našly individuálně orientované modely uplatnění, je antropologie. Využívají se zde především pro simulaci starověkých civilizací, pro vysvětlení jejich růstu nebo úpadku s využitím archeologických dat.

Kdy je tedy vhodné uvažovat o individuálně orientovaném modelu:

- Pokud existuje reálná reprezentace jedinců
- Pokud existují rozhodovací procesy a chování, které lze definovat diskrétně
- Pokud je důležité, že jedinci mají dynamické vztahy s ostatními jedinci
- Pokud je důležité, že se jedinci organizují a adaptace a učení jsou důležité na organizační úrovni
- Pokud budoucnost není určena minulostí

# <span id="page-10-0"></span>**3 Poissonův proces**

V této kapitole definujeme homogenní Poissonův proces, uvádíme základní věty. Zabýváme se také Poissonovým a exponenciálním rozdělením, protože v našem modelu používáme Poissonův proces, pro který platí, že doba mezi po sobě jdoucími událostmi je náhodná veličina s exponenciální distribucí. V této kapitole jsme vycházeli ze zdrojů [1, 2, 3, 8, 12]. Pomocí Poissonova procesu můžeme simulovat např. provoz restaurace, kdy se tímto procesem řídí příchody zákazníků, nebo časy příchodu jednotlivých zákazníků do banky. V těchto simulacích se jedná o procesy hromadné obsluhy, kdy modelujeme tři procesy: proces příchodu, který popisuje příchod zákazníka, disciplínu fronty, která říká, jak jsou zákazníci odbavováni a jak se během čekání chovají, a proces odbavení. Proces příchodu je nejčastěji modelován právě Poissonovým procesem.

### <span id="page-10-1"></span>**3.1 Homogenní Poissonův proces**

Náhodný nebo též stochastický proces je uspořádaný soubor náhodných veličin  ${N(t)}$ ;  $t \in T$ , které jsou indexované diskrétním nebo spojitým parametrem *t* z množiny *T*. Tento parametr bývá často označován jako čas. Poissonův proces je náhodný proces se spojitým časem a množinou stavů *J* = {0, 1, 2, …}. Jedná se o matematický popis udávající počet událostí, které nastaly od počátku pozorování do daného časového okamžiku *t*, tedy v intervalu (0,*t*].

Poissonův proces označujeme symbolem  $\{N(t); t \geq 0\}$ , kde *t* představuje čas a pro každé pevné *t* platí, že *N*(*t*) je náhodná veličina. Tato náhodná veličina udává počet událostí, které nastaly v intervalu (0,*t*]. Označíme-li symbolem Δ*N*(*t*,*t*+δ*t*) náhodnou veličinu, která udává, kolik událostí nastalo v časovém intervalu (*t*,*t*+δ*t*], kde δ*t* 0 je malý přírůstek času, platí následující rovnost: Δ*N*(*t*,*t*+δ*t*) = *N*(*t*+δ*t*) – *N*(*t*). Uveďme si nyní definici Poissonova procesu.

**Definice** [8]: Homogenní Poissonův proces s rychlostí  $\lambda$  je definován následovně ( $P{A}$ } značí pravděpodobnost toho, že nastane jev *A*):

- 1.  $P{\{\Delta N(t,t+\delta t) = 1\}} = \lambda \delta t + o(\delta t)$
- 2.  $P{\{\Delta N(t,t+\delta t)\geq 2\}} = o(\delta t)$
- 3.  $P{\{\Delta N(t,t+\delta t) = 0\}} = 1 \lambda \delta t + o(\delta t)$
- 4.  $N(0) = 0$
- 5. Náhodná veličina Δ*N*(*t*,*t*+δ*t*) je nezávislá na počtu a okamžicích výskytu událostí v intervalu  $(0,t]$  pro všechny časy  $t \ge 0$  a  $\delta t > 0$ .

Výraz *o*(δ*t*) zde označuje veličinu, která pro δ*t* jdoucí k nule konverguje k nule rychleji než δ*t*. Pro tuto veličinu platí

$$
\lim_{\delta t \to 0} \frac{o(\delta t)}{\delta t} = 0.
$$

Poissonův proces má několik důležitých vlastností. Uvedené pravděpodobnosti nezávisejí na čase *t*, je tedy ve všech intervalech stejné délky stejná pravděpodobnost výskytu daného počtu událostí. Pravděpodobnost, že nastanou dvě a více událostí ve velmi krátkém časovém intervalu δ*t* konverguje k nule pro δ*t* jdoucí k nule. Pravděpodobnost, že nastane událost v intervalu  $(t, t + δt]$ , nezávisí na čase *t* a je přibližně rovna λ $δt$ .

Z definice Poissonova procesu plynou následující dvě věty. První věta říká, že počet událostí, které nastanou v časovém intervalu délky *t*, je náhodná veličina, která má Poissonovo rozdělení s parametrem *t*.

**Věta** [8]: Nechť *N*(*t*) označuje počet událostí, které se vyskytnou v časovém intervalu [0,*t*]. Pak platí:

$$
P\{N(t) = k\} = e^{-\lambda k} \frac{(\lambda t)^k}{k!}.
$$

*Důkaz* [8]:

Nejprve vypočteme pravděpodobnosti

$$
p_k(t) = P(N_t = k), \text{pro } k = 0, 1, ...
$$

Pro  $p_0(t)$  máme:

$$
p_o(t + \delta t) = P(N_t = 0)P(N_{t + \delta t} - N_t = 0) = p_o(t)(1 - \lambda \delta t + o(\delta t)).
$$

Odtud získáváme:

$$
\lim_{\delta t \to 0+} \frac{p_0(t+\delta t) - p_0(t)}{\delta t} = \frac{d}{dt} p_0(t) = -\lambda p_0(t).
$$

Dále pro  $k = 1, 2, ...$ 

$$
p_k(t + \delta t) = \sum_{j=0}^k P(N_t = j) P(N_{t + \delta t} - N_t = k - j) =
$$
  

$$
\sum_{j=0}^{k-2} p_j(t) o(\delta t) + p_{k-1}(t) (\lambda \delta t + o(\delta t)) + p_k(t) (1 - \lambda \delta t + o(\delta t)).
$$

Odtud (pro  $k = 1, 2, ...$ ):

$$
\frac{d}{dt}p_k(t) = p_{k-1}(t)\lambda - p_k(t)\lambda.
$$

Protože je *P*(*N* = 0) = 1, máme pro odvozenou soustavu diferenciálních rovnic počáteční podmínku:  $p_o(0) = 1, p_1(0) = p_2(0) = \cdots = 0$ .

Řešením první rovnice dostáváme  $p_0(t) = e^{-\lambda t}$ .

Dále úpravou výrazu

$$
\frac{d}{dt}p_k(t) = p_{k-1}(t)\lambda - p_k(t)\lambda
$$

získáme pro *k* = 1, 2, …

$$
\frac{d}{dt}\left(e^{\lambda t}p_k(t)\right)=\lambda(e^{\lambda t}p_{k-1}(t)).
$$

Pro *k* = 1 získáme

$$
\frac{d}{dt}\left(e^{\lambda t}p_1(t)\right) = \lambda(e^{\lambda t}e^{-\lambda t})
$$

$$
e^{\lambda t}p_1(t) = \lambda t
$$

pro *k* = 2 získáme

$$
\frac{d}{dt}\left(e^{\lambda t}p_2(t)\right) = \lambda(e^{\lambda t}e^{-\lambda t}\lambda t)
$$

$$
e^{\lambda t}p_2(t) = \frac{1}{2}(\lambda t)^2.
$$

Obecně pak dostáváme

$$
e^{\lambda t}p_k(t) = \frac{(\lambda t)^k}{k!}
$$

a celkem pro  $k = 0, 1, 2, \ldots$  tak máme

$$
p_k(t) = e^{-\lambda k} \frac{(\lambda t)^k}{k!}.
$$

Druhá věta říká, že časy mezi jednotlivými událostmi na sobě nezávisí a jsou exponenciálně rozdělené.

**Věta** [8]: Nechť *X*<sup>1</sup> je čas výskytu první události a *X*n, *n* 1, jsou časy mezi výskytem (*n*-1) té a *n*-té události. Meziudálostní časy *X*1*, X*2*, …* jsou nezávislé a stejně rozdělené náhodné veličiny mající exponenciální rozdělení s parametrem  $\lambda$ .

*Důkaz* [8]:

Stanovíme rozložení dob mezi výskyty jednotlivých událostí, *X*<sup>1</sup> je okamžik výskytu první události

$$
X_1 = \inf\{t: N_t > 0\}.
$$

Pro *t* > 0 máme

$$
P(X_1 \le t) = P(N_t > 0) = 1 - p_0(t) = 1 - e^{-\lambda t}
$$
\n(1)

*X*<sup>1</sup> má exponenciální rozložení se střední hodnotou 1/λ. *X*<sup>2</sup> budiž doba mezi výskytem první a druhé události

$$
X_2 = \inf\{t: N_{t+X_1} - N_{X_1} > 0\}
$$

určíme sdružené rozložení (*X*1, *X*2)

$$
P(X_1 \le t, X_2 \le s), \ t > 0, s > 0.
$$

Pro *n* celé kladné číslo, splňující *n* < *st*, rozdělíme interval (0,*t*) na *n* stejných dílků délky *h*. Máme

$$
\sum_{k=1}^{n} P(N_{(k-1)h} = 0) P(N_{kh} - N_{(k-1)h} = 1) P(N_{(k-1)h+s} - N_{hk} > 0) \le P(X_1 \le t, X_2 \le s)
$$
  

$$
\le \sum_{k=1}^{n} P(N_{(k-1)h} = 0) [P(N_{kh} - N_{(k-1)h} = 1) P(N_{kh+s} - N_{kh} > 0)
$$
  

$$
+ P(N_{kh} - N_{(k-1)h} > 1)].
$$

Dosazením rovnice (1) do předchozí rovnice plyne

$$
\sum_{k=1}^{n} e^{-\lambda(k-1)h} \lambda h e^{-\lambda h} \left( 1 - e^{-\lambda(s-h)} \right) \le P(X_1 \le t, X_2 \le s)
$$
  

$$
\le \sum_{k=1}^{n} e^{-\lambda(k-1)h} \left[ \lambda h e^{-\lambda h} \left( 1 - e^{-\lambda s} \right) + o(h) \right].
$$

S ohledem na rovnost

$$
\sum_{k=1}^{n} e^{-\lambda(k-1)h} = \frac{1 - e^{-\lambda t}}{1 - e^{-\lambda h}}
$$

dostáváme pro *n*→∞*,* tedy pro *h*→0+

$$
P(X_1 \le t, X_2 \le s) = (1 - e^{-\lambda t})(1 - e^{-\lambda s}).
$$

Vidíme, že *X*1, *X*<sup>2</sup> jsou vzájemně nezávislé náhodné veličiny s exponenciálním rozdělením o střední hodnotě 1/λ. Stejným postupem bychom tuto vlastnost rozšířili na doby mezi dalšími okamžiky výskytu události.

### <span id="page-14-0"></span>**3.2 Poissonovo rozdělení**

Náhodná veličina, která má Poissonovo rozdělení pravděpodobnosti, nám říká, kolik událostí nastane v určitém časovém intervalu. Jedná se o diskrétní veličinu a můžeme tedy usoudit, že v určitém časovém intervalu může nastat 0, 1, 2, … jevů. Kolik jevů nastane, záleží na povaze veličiny a na délce časového intervalu. Průměrný počet výskytů náhodné události na jednotku času udává parametr  $\lambda$ . Je patrné, že pravděpodobnost, že nastane vyšší a vyšší počet událostí za pevně daný časový interval, bude klesat.

**Definice** [10]: Má-li náhodná veličina *X* Poissonovo rozdělení s parametrem  $\lambda > 0$ , platí:

$$
p_k = P(X = k) = \frac{\lambda^k}{k!} e^{-\lambda}
$$
 pro  $k = 0, 1, 2, 3, ...$ 

**Věta** [10]: Nechť má náhodná veličina *X* Poissonovo rozdělení s parametrem  $\lambda > 0$ . Pak pro její střední hodnotu a rozptyl platí:

$$
E(X) = Var(X) = \lambda.
$$

*Důkaz* [10]:

Vyjdeme z rovnosti

$$
e^x = 1 + x + \frac{x^2}{2!} + \frac{x^3}{3!} + \dots = \sum_{j=0}^{\infty} \frac{x^j}{j!}
$$
, pro x  $\in \mathbb{R}$ .

Pro střední hodnotu veličiny *X* platí

$$
E(X) = \sum_{j=0}^{\infty} j p_j
$$

a tedy

$$
E(X) = \sum_{j=0}^{\infty} j \frac{\lambda^j e^{-\lambda}}{j!} = 0 + \sum_{j=1}^{\infty} j \frac{\lambda^j e^{-\lambda}}{j!} = \sum_{j=1}^{\infty} j \frac{\lambda^j e^{-\lambda}}{j(j-1)!} =
$$
  

$$
e^{-\lambda} \sum_{j=1}^{\infty} \frac{\lambda^j}{(j-1)!} = e^{-\lambda} \left( \frac{\lambda}{0!} + \frac{\lambda^2}{1!} + \frac{\lambda^3}{2!} + \cdots \right) =
$$
  

$$
= e^{-\lambda} \lambda (1 + \lambda + \frac{\lambda^2}{2!} + \cdots) = e^{-\lambda} \lambda e^{\lambda} = \lambda.
$$

Důkaz pro rozptyl je obdobný, vychází se z definice, kterou představuje následující vztah:

$$
Var(X) = \sum_{j=0}^{\infty} p_j [j - E(X)]^2.
$$

### <span id="page-16-0"></span>**3.3 Exponenciální rozdělení**

Náhodná veličina *X* má exponenciální rozdělení s parametrem  $\lambda$ , kde  $\lambda > 0$ , jestliže má následující hustotu pravděpodobnosti:

$$
f(x) = \begin{cases} \lambda e^{-\lambda x} & \text{pro } x > 0 \\ 0 & \text{pro } x \le 0 \end{cases}
$$

Následující věta udává vlastnost exponenciálně rozdělené náhodné veličiny, které se říká "bezpaměťovost".

**Věta** [10]: Nechť má veličina *X* exponenciální rozdělení s parametrem *λ.* Pak pravděpodobnost, že veličina *X* je větší než hodnota *a* + *x* a zároveň je podmíněná jevem  $X > a$ , je rovna pravděpodobnosti  $P(X > x)$  pro kladné *a* i *x*. Platí tedy:

$$
P(X > a + x | X > a) = P(X > x).
$$

*Důkaz* [10]:

$$
P(X > a + x | X > a) = \frac{P(X > a + x \& X > a)}{P(X > a)} = \frac{e^{-\lambda(a + x)}}{e^{-\lambda a}} = e^{-\lambda x} = P(X > x).
$$

Exponenciálním rozdělením se řídí jednotlivé časové intervaly mezi jednotlivými událostmi Poissonova procesu. Zavedeme tedy náhodnou veličinu *X*, která představuje dobu mezi dvěma následnými výskyty dané náhodné události. Tato veličina je spojitá a její hodnota je vždy kladné číslo. Pro simulaci Poissonova procesu je třeba umět simulovat náhodnou veličinu s exponenciálním rozdělením. Platí následující věta.

**Věta** [12]: Nechť *U* je rovnoměrně rozdělená náhodná veličina na intervalu (0,1). Potom pro jakoukoli spojitou distribuční funkci *F* má náhodná veličina *X* definována jako

$$
X=F^{-1}(U)
$$

distribuční funkci *F*.

Důkaz této věty je např. v [12]. Náhodnou veličinu *X* s distribuční funkcí *F* tedy můžeme generovat tak, že vygenerujeme náhodné číslo *U* a položíme *X = F-1 (U).*

Potřebujeme generovat exponenciálně rozdělenou náhodnou veličinu *X* s parametrem λ > 0. Distribuční funkce *F* má tedy tvar

$$
F(x) = 1 - e^{-\lambda x}, 0 \leq \lambda < \infty.
$$

Zavedeme - li rovnost  $x = F^{-1}(u)$ , pak

$$
u = F(x) = 1 - e^{-\lambda x}
$$

a tedy

$$
x=-\frac{1}{\lambda}\ln(1-u).
$$

Exponenciálně rozdělenou náhodnou veličinu *X* s parametrem  $\lambda$  > 0 můžeme tedy generovat jako

$$
X = F^{-1}(U) = -\frac{1}{\lambda} \ln(1 - U).
$$

Náhodné číslo *u* z *U* nám tedy dává náhodné číslo *x* z *X* jako  $x = -\frac{1}{x}$  $\frac{1}{\lambda} \ln(1 - u)$ .

Na obr. 1 je zobrazena realizace Poissonova procesu, spolu s jeho vztahem k Poissonovu a exponenciálnímu rozdělení.

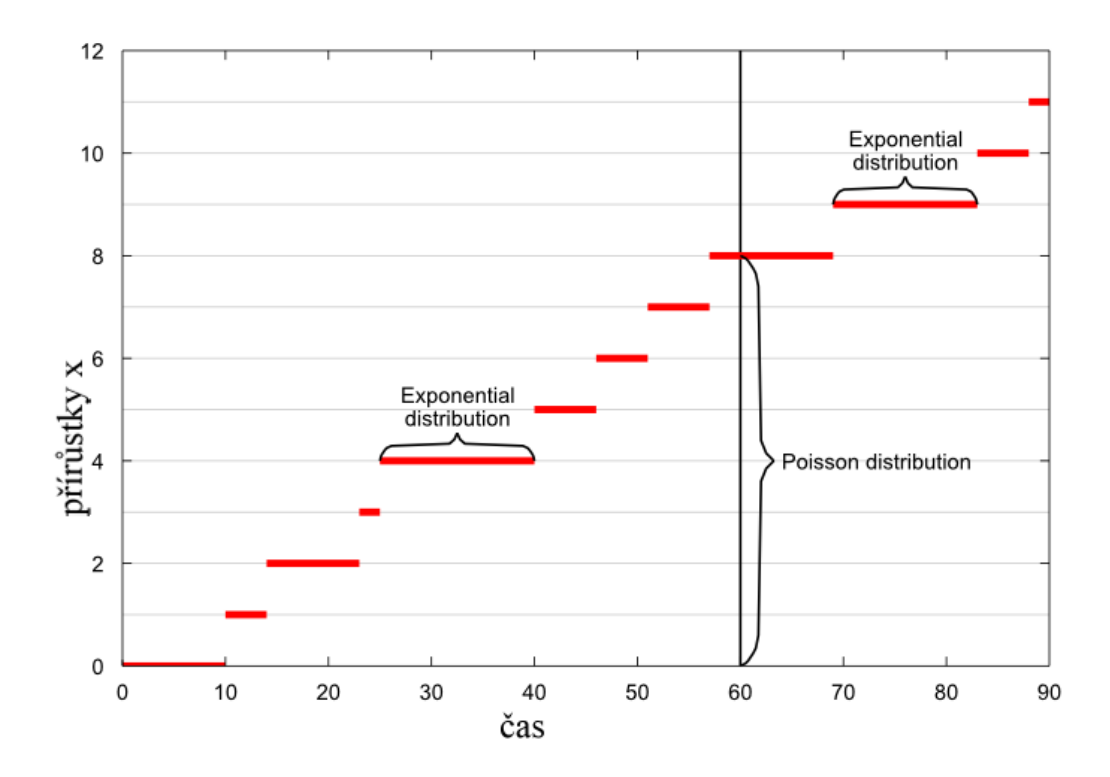

Obr. 1: Poissonův proces a realizace exponenciálního a Poissonova rozdělení. Červené čáry představují dobu mezi dvěma událostmi, osa *y* představuje čítač událostí s Poissonovým rozdělením. Převzato z [6]

### <span id="page-18-0"></span>**3.4 Simulace homogenního Poissonova procesu**

Pro generování prvních *n* časů výskytu událostí řízených Poissonovým procesem o rychlosti  $\lambda > 0$  je třeba si uvědomit, že časy mezi po sobě jdoucími událostmi takového procesu jsou exponenciálně rozdělené veličiny s parametrem  $\lambda > 0$ .

Vygenerujeme tedy *n* náhodných čísel *U*1*, U*2*,* …,*U<sup>n</sup>* z intervalu (0,1) a zavedeme následující rovnost

$$
X_i = -\frac{1}{\lambda} \ln(1 - U_i)
$$
 pro i = 1, 2, 3, ..., n.

Pro výsledné časy výskytu událostí platí

$$
T_j = \sum_{i=1}^j X_i
$$
 pro j = 1, 2, 3, ..., n.

Pokud chceme simulovat Poissonův proces o rychlosti  $\lambda > 0$  pouze po *T* časových jednotek, postupujeme stejně, ale výpočet zastavíme, jakmile je čas výskytu aktuální události větší než zvolené *T*.

### <span id="page-19-0"></span>**3.5 Nehomogenní Poissonův proces**

Rozdíl mezi homogenním a nehomogenním Poissonovým procesem spočívá v tom, že pokud se jedná o homogenní Poissonův proces, je pravděpodobnost výskytu událostí ve všech intervalech stejné délky stejná. Nehomogenní Poissonův proces tuto rovnost nepožaduje. Pokud bychom tedy pomocí Poissonova procesu simulovali například provoz restaurace, tak s užitím homogenního Poissonova procesu by pravděpodobnost příchodu zákazníka v každém okamžiku byla stejná. Pokud bychom ale použily nehomogenní Poissonův proces, přiblížili bychom se více realitě. Pravděpodobnost příchodu zákazníka by totiž mohla být v některých částech dne vyšší než v jiných.

**Definice** [12]: Náhodný proces nazýváme nehomogenním nebo též nestacionárním Poissonovým procesem, pokud splňuje těchto pět podmínek, kde význam proměnných je stejný jako u homogenního Poissonova procesu:

- 1.  $P{\{\Delta N(t,t+\delta t)=1\}}=\lambda_t\delta t+o(\delta t)$
- 2.  $P{\{\Delta N(t,t+\delta t)\geq 2\}} = o(\delta t)$
- 3.  $P{\{\Delta N(t,t+\delta t) = 0\}} = 1 \lambda_t \delta t + o(\delta t)$
- 4.  $N(0) = 0$
- 5. Počty událostí, které se vyskytnou v disjunktních časových intervalech, jsou nezávislé náhodné veličiny.

Časově závislá rychlost nehomogenního Poissonova procesu  $\lambda_t$  nám říká, jaká je pravděpodobnost výskytu nějaké události kolem času *t*. Položíme-li  $\lambda_t = \lambda$ , dostáváme homogenní Poissonův proces o rychlosti λ. Následující věta udává souvislost mezi homogenním a nehomogenním Poissonovým procesem (důkaz viz [12]).

**Věta** [12]: Nechť se události vyskytují podle Poissonova procesu o rychlosti  $\lambda$ , a nechť nezávisle na tom, co se stalo dosud, započítáme událost, která nastala v čase *t*, s pravděpodobností *pt*. Pak proces zahrnující pouze započítané události je nehomogenním Poissonovým procesem s intenzitou  $\lambda_t = \lambda p_t$ .

Poslední věta rovněž dává návod pro simulaci nehomogenního Poissonova procesu. Pokud chceme simulovat nehomogenní Poissonův proces s intenzitou  $\lambda_t > 0$  po *T* jednotek času, posupujeme následovně.

- 1. Zvolíme konstantu  $\lambda$  takovou, aby platilo  $\lambda_t \leq \lambda$  pro všechna  $t \leq T$ .
- 2. Simulujeme homogenní Poissonův proces o rychlosti  $\lambda > 0$  (meziudálostní časy jsou exponenciálně rozdělené náhodné veličiny s parametrem  $\lambda > 0$ ).
- 3. Vygenerujeme-li událost v čase  $t \leq T$ , započítáme ji jen s pravděpodobností  $\frac{\lambda_t}{\lambda}$ .

# <span id="page-21-0"></span>**4 Gillespieova přímá metoda**

V této kapitole se budeme věnovat Gillespieově přímé metodě, která umožňuje snížit počet použitých Poissonových procesů. V našem modelu máme všechny události řízeny Poissonovým procesem, proto můžeme Gillespieovu přímou metodu použít. Podrobněji si o Gillespieově přímé metodě může čtenář přečíst v literatuře [11].

Gillespieova přímá metoda je přesná metoda numerické simulace stochastického systému, ve kterém jsou všechny měnící se stavy řízeny Poissonovým procesem. Jedná se o jednoduchou, kompaktní a efektivní metodu, díky které můžeme simulovat systémy obsahující mnoho druhů, mnoho jedinců každého druhu a mnoho nelineárních interakcí mezi nimi. Tato metoda byla původně vyvinuta pro simulaci chemických systémů. Pro simulaci těchto systémů udává počet chemických reaktantů počet Poissonových procesů. Při chemických reakcích může reagovat velký počet látek, což vede k velkému počtu Poissonových procesů. Řešit takový systém není jednoduché, proto Daniel T. Gillespie vymyslel v roce 1976 metodu, která umožňuje snížit počet Poissonových procesů.

Základním teoretickým objektem Gillespieovy přímé metody je funkce zvaná reakční hustota pravděpodobnosti *P*(*τ*, *k*)*dτ*, která se definuje jako pravděpodobnost v čase *t*, že příští událost nastane v intervalu  $(t + \tau, t + \tau + d\tau)$  a bude typu k. Následující odvození je inspirované odvozením uvedeném v článku [11].

Nechť *N* je celkový počet možných událostí, které se v systému mohou vyskytnout. Jak dále uvidíme, v mém modelu může nastat pět událostí: může umřít samec nebo samice, pohnout se samec nebo samice či může dojít k reprodukci*.* Obecně událost označíme *k* a rychlost, s jakou nastane *ck*. Počet jedinců, u kterých může nastat událost *k,* označíme *hk*. Reakční hustota pravděpodobnosti *P*(*τ*, *k*)*dτ* se spočte jako součin pravděpodobnosti v čase *t*, že nenastane žádná událost v intervalu (*t*, *t* + *τ*) a pravděpodobnosti, že událost typu k nastane v intervalu  $(t + \tau, t + \tau + d\tau)$ :

$$
P(\tau, k) d\tau = P_0(\tau) h_k c_k d\tau
$$

kde *P*0(*τ*) je pravděpodobnost v čase *t*, že nenastane žádná událost v intervalu (*t*, *t* + *τ*).

Abychom spočetli pravděpodobnost, že žádná událost nenastane v intervalu (*t*, *t* + *τ*)rozdělíme interval (*t*, *t* + *τ*) na *K* intervalů délky  $\varepsilon = \frac{\tau}{u}$  *.* Pravděpodobnost, že žádná událost nenastane v intervalu  $(t, t + \varepsilon)$  je z definice Poissonova procesu rovna

$$
\prod_{k=1}^N \left(1 - h_k c_k \varepsilon + o(\varepsilon)\right) = 1 - \sum_{k=1}^N h_k c_k \varepsilon + o(\varepsilon).
$$

Uvedené výrazy platí i pro ostatní podintervaly intervalu  $(t, t + \tau)$ . Pro  $P_0(t)$  proto máme

$$
P_0(\tau) = \lim_{\varepsilon \to 0} \left[ 1 - \sum_{k=1}^N h_k c_k \varepsilon + o(\varepsilon) \right]^k = \lim_{K \to \infty} \left[ 1 - \sum_{k=1}^N h_k c_k \frac{\tau}{K} + o(K^{-1}) \right]^K
$$
  
= 
$$
\lim_{K \to \infty} \left[ 1 - \frac{\sum_{k=1}^N h_k c_k \tau + \frac{o(K^{-1})}{K^{-1}}}{K} \right]^K = \exp \left[ - \sum_{k=1}^N h_k c_k \tau \right].
$$

Dosazením výsledného výrazu do výrazu  $P(\tau, k) d\tau = P_0(\tau) h_k c_k d\tau$  získáme

$$
P(\tau, k) = h_k c_k \exp(-\sum_{l=1}^N h_l c_l \tau)
$$
pro  $0 \le \tau < \infty$ , jinak platí  $P(\tau, k) = 0$ .

Gillespieova přímá metoda je založena na rozkladu  $P(\tau, k) = P_1(\tau)P_2(k|\tau)$  této funkce. 1() je pravděpodobnost, že jakákoli příští událost nastane v intervalu (*t* + *τ*, *t* + *τ* + *dτ*). Spočteme ji následovně:

$$
P_1(\tau) = \sum_{k=1}^N P(\tau, k).
$$

 $P_2(k|\tau)$  je pak pravděpodobnost, že pokud v intervalu  $(t + \tau, t + \tau + d\tau)$  nastane nějaká událost, bude to událost typu *k*. Tuto pravděpodobnost spočítáme následovně:

$$
P_2(k|\tau) = \frac{P(\tau,k)}{\sum_{l=1}^{N} P(\tau,l)}.
$$

Víme, že  $P(\tau, k) = h_k c_k \exp(-\sum_{l=1}^N h_l c_l \tau).$ 

Dostáváme tedy

$$
P_1(\tau) = \sum_{k=1}^{N} h_k c_k \exp\left[-\sum_{l=1}^{N} h_l c_l \tau\right]
$$

$$
P_2(k|\tau) = \frac{h_k c_k}{\sum_{l=1}^{N} h_l c_l}.
$$

Označíme-li  $a_k = h_k c_k$  a  $a = \sum_{k=1}^{N} h_k c_k$ , pak

$$
P_1(\tau) = ae^{-a\tau}
$$

$$
P_2(k|\tau) = \frac{a_k}{a}.
$$

 $P_1(\tau)$  je tedy hustota pravděpodobnosti exponenciálně rozdělené náhodné veličiny a  $\tau$  je exponenciálně rozdělená náhodná veličina s parametrem *a*. Okamžiky výskytu událostí tedy generujeme pomocí exponenciálně rozdělené náhodné veličiny s parametrem *a*. Jakmile nějaká událost nastane, vygenerujeme konkrétní typ události pomocí diskrétní náhodné veličiny s rozdělením

$$
P(X = k) = \frac{a_k}{a}, k = 1, \dots, N.
$$

# <span id="page-24-0"></span>**5 Allee efekt**

V této části práce se budeme věnovat Allee efektu, což je pozitivní hustotní závislost růstové rychlosti populace na jedince. V našem modelu se Allee efekt projevuje při nízkém počátečním počtu samců a samic. Vycházeli jsme z literatury [5].

Zpravidla se předpokládá, že při nižší hustotě populace je zdatnost každého jedince vyšší, a to díky nižší vnitrodruhové konkurenci. Allee efekt je jev, který můžeme pozorovat převážně u populací s malou hustotou či malým počtem jedinců. Tito jedinci si velmi často konkurují jen slabě. Dochází naopak k tomu, že s rostoucí velikostí populace stoupá zdatnost každého jedince. Existuje zde pozitivní vztah mezi rychlostí růstu populace na jednoho jedince a její hustotou. Allee efekt je tedy pozitivní hustotní závislost. Může vést ke vzniku kritické populační hustoty či velikosti, která je nezbytná pro přežití populace jako celku. Pokud dojde k poklesu populační hustoty či velikosti pod tuto hodnotu, populace s velkou pravděpodobností vymře. Mezi mechanismy vyvolávající Allee efekt patří zejména potřeba najít jedince vhodného k páření, úspěšné vyhýbání se predátorovi, či modifikace nepříznivého prostředí.

Komponentní Allee efekty jsou chápány na úrovni jednotlivých komponent zdatnosti jedinců, např. velikost vrhu. Demografické Allee efekty se vyskytují na úrovni celkové průměrné zdatnosti jedince, vždy tedy získáme náhled na růst celé populace. Pokud jedinci mají nízkou hodnotu jednotlivých komponent zdatnosti při nízké populační hustotě, méně intenzivní vnitrodruhová konkurence může kompenzovat vyšší hodnoty jiných komponent. Což má za následek negativní hustotní závislost. Pokud je kompenzace nedostatečná a při nízké hustotě populace převládá nízká zdatnost, výsledkem bude snižený růst populace.

Jak je vidět na obr. 2, existují dva základní typy demografického Allee efektu, silný (plná čára) a slabý (přerušovaná čára). Hlavním rozdílem mezi těmito typy Allee efektu je existence tzn. prahové hodnoty (Allee threshold). Což je kritická hodnota hustoty či velikosti populace, pod níž je růst populace negativní. Tuto hodnotu najdeme pouze při silném Allee efektu (obr. 2). Pokud populační hustota či velikost klesá pod prahovou hodnotu, tempo růstu populace na jedince se stává negativním a populace vymírá. Slabý Allee efekt nastává, pokud při nízké populační hustotě či velikosti je tempo růstu na jedince nižší než při vyšších hustotách, ale stále je pozitivní. Populační křivka tedy neklesá pod osu *x*, jak je znázorněno na obr. 2.

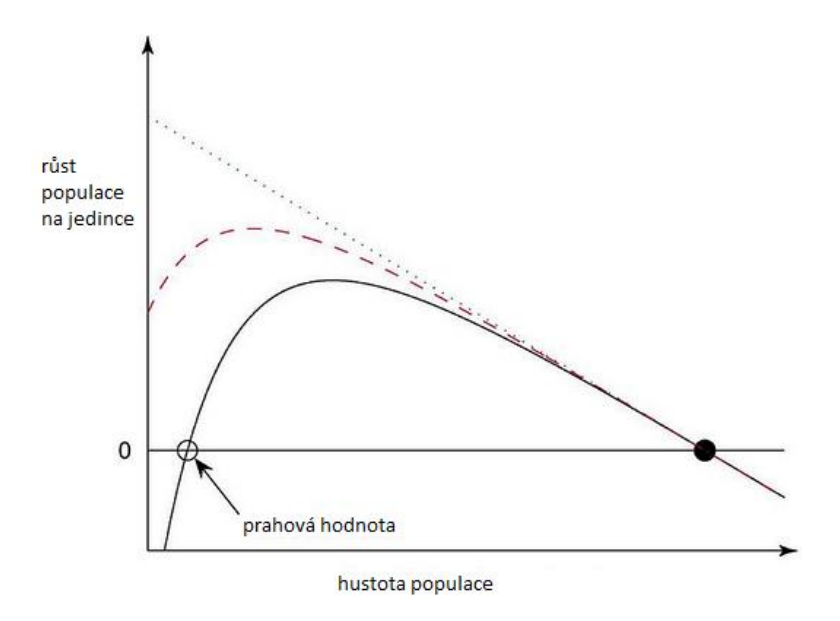

Obr. 2: Růst populace se silným (plná čára), slabým (přerušovaná čára) a žádným (tečkovaná čára) Allee efektem. Převzato z [5]

# <span id="page-26-0"></span>**6 Modely**

V této části práce se budeme věnovat vytvořeným modelům. Jsou zde popsány jednotlivé modely pro dimenzi prostoru 1, 2, 3 a pro různé počáteční rozmístění jedinců.

#### **Dimenze 2, náhodné počáteční rozmístění jedinců**

Náš popis modelů začneme nejčastěji užívaným typem z hlediska popisu prostoru, dvojdimenzionálním modelem s homogenním prostředím, které tvoří mřížka o velikosti *L 2* . Uvažujeme sexuálně strukturovanou populaci, která se na počátku skládá z určitého počtu samců a samic. Pro každého samce a každou samici uvažujeme dva procesy, umírání a pohyb. Samec umírá s rychlostí *u<sup>m</sup>* a pohybuje se s rychlostí *pm*. Analogické rychlosti definujeme i pro samici, kdy rychlost umírání je *u<sup>f</sup>* a rychlost pohybu je *pf*. Zavádíme také rychlost reprodukce *r;* pokud se v jednom políčku mřížky nachází současně samec i samice, tak s touto rychlostí se rodí mláďata, kterým pomocí parametru *sexratio* přidělíme pohlaví a umístíme ho na mřížku, pokud je vybrané políčko volné (viz dále). Součet rychlostí *r, um, uf, pm, p<sup>f</sup>* nazveme *H.* Všechny parametry modelu jsou shrnuty v Tabulce 1.

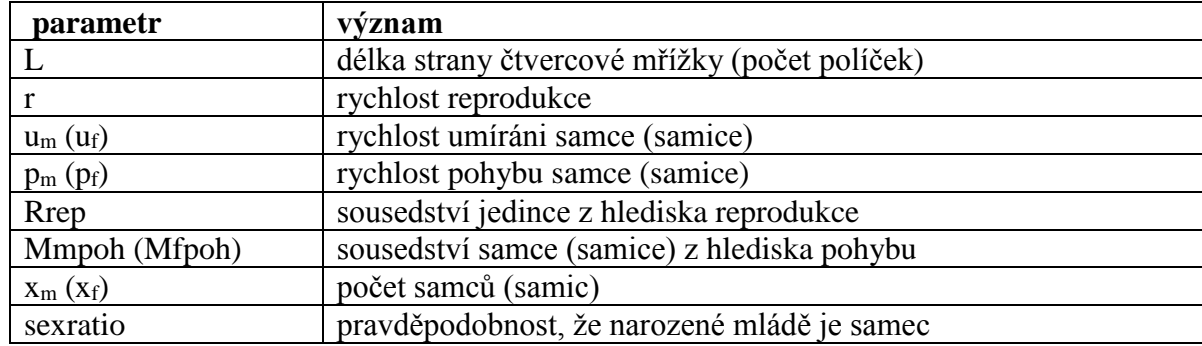

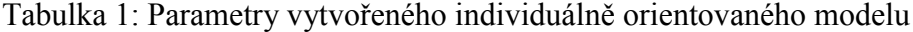

Všechna políčka v mřížce jsou stejná. Je zde uplatněna periodická okrajová podmínka, což znamená, že levý okraj mřížky navazuje na pravý okraj a horní okraj mřížky navazuje na dolní okraj. Aproximujeme tak nekonečný prostor. Počáteční rozmístění jedinců po celé mřížce je náhodné. Čas běží spojitě. Jednotlivé časové okamžiky jsou tedy generované pomocí Poissonova procesu, což má za důsledek, že časové intervaly mezi dvěma po sobě jdoucími událostmi jsou exponenciálně rozdělené náhodné veličiny. Rychlosti ve skutečnosti určují Poissonovy procesy pro každého samce, samici a pár zvlášť. Je-li *M* počet samců, *F* počet samic a *P* počet párů, tak de facto běží 2*M*+2*F*+5*P* procesů, a tento počet se dynamicky mění s každým úmrtím a narozením. Modelovat individuálně

orientovaný model s tolika Poissonovými procesy je nepříjemné, proto užíváme tzv. Gillespieovu přímou metodu popsanou v kapitole 4. Běží tedy pouze jeden Poissonův proces, který vygeneruje v určitém čase událost, kdy může něco nastat. Poté náhodně vybíráme jedince, kterému se něco stane, a nakonec, co se mu stane.

Nejprve je třeba určit rychlost, s jakou poběží tento jediný Poissonův proces. Tu spočítáme následovně:

$$
c = L^2(r + u_m + u_f + p_m + p_f) = L^2H
$$

Pro případ reprodukce a pohybu je třeba definovat sousedství jedince, pro kterého tato událost nastane a do kterého bude nový / pohybující se jedinec umístěn / přesunut. Používáme Mooreovo sousedství s poloměrem jedna. Na obr. 3 je znázorněno modrou barvou, bílé políčko představuje jedince, pro kterého daná událost nastane.

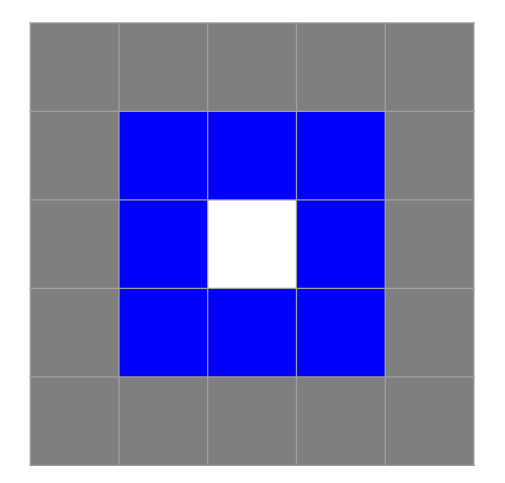

Obr. 3: Mooreovo okolí s poloměrem 1 (modré) a s poloměrem 2 (šedé). Bílé políčko představuje aktuálně uvažovaného jedince.

Počátek simulace představuje náhodné rozmístění samců a samic do předem vytvořené prázdné mřížky (obr. 4).

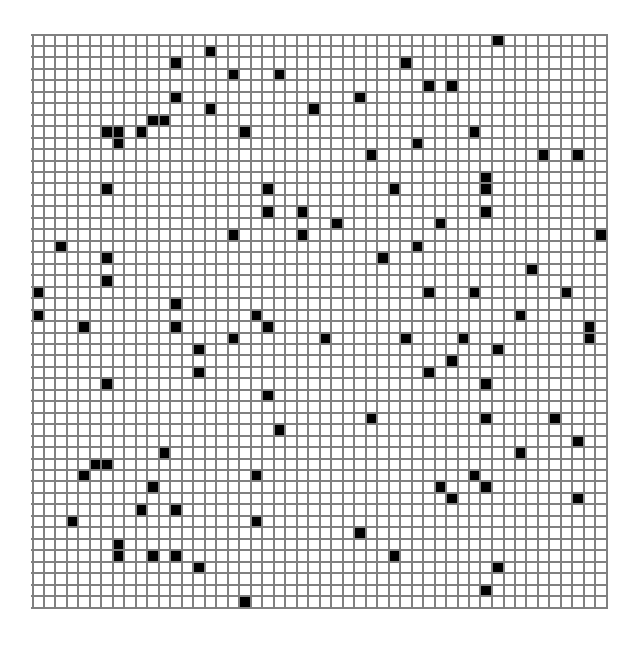

Obr. 4: Počáteční rozmístění samců pro model s dimenzí prostoru 2 a s náhodným počátečním rozmístěním jedinců, *L* = 50, počet samců = 100.

Pomocí Poissonova procesu vygeneruji počáteční čas *t*0. Následuje výběr políčka a jeho následné zkoumání. Pokud je vybrané políčko prázdné, vracíme se ke kroku, kdy jsme pomocí Poissonova procesu vygenerovali časový okamžik.

Je-li vybrané políčko obsazené pouze samcem, vygenerujeme náhodné číslo *U* z intervalu od nuly do jedné. Pokud je toto číslo menší než $\frac{u_m}{H}$ , samec umírá. Pokud platí

$$
\frac{u_m}{H} \le U < \frac{u_m + p_m}{H}
$$

samec se může pohnout, neznamená to však, že se určitě pohne. Je třeba ještě vybrat náhodné políčko z jeho okolí pro pohyb *Mmpoh* a zjistit jeho stav. Po náhodném výběru políčka ze samcova okolí uplatníme na toto políčko periodickou okrajovou podmínku. Pokud vybrané políčko neobsahuje jedince stejného pohlaví, samec jej obsadí a původní políčko se uvolní.

Pokud vybrané políčko obsahuje pouze samici, postupujeme stejně jako v předchozím případě. Pouze místo rychlosti umírání samce *u<sup>m</sup>* a rychlosti pohybu samce *p<sup>m</sup>* dosazuji tyto rychlosti pro samici (*u<sup>f</sup>* a *pf*) a náhodné políčko vybíráme z okolí pro pohyb samice *Mfpoh*.

Poslední možností je, že vybrané políčko obsahuje samce i samici. Pokud tomu tak je, je třeba řešit pět případů, které mohou nastat. Prvním z nich je, že se narodí mládě. Opět vygenerujeme náhodné číslo  $U$  z intervalu od 0 do 1 a porovnáváme jej s hodnotou  $\frac{r}{H}$ . Pokud  $U \leq \frac{r}{\sqrt{n}}$  $\frac{1}{H}$ , pak se narodí mládě. Pro umístění samce, je třeba vybrat náhodné políčko z okolí pro reprodukci *Rrep*. Po výběru políčka na něj opět uplatníme periodickou okrajovou podmínku. Teď je třeba zjistit, zda se narodil samec nebo samice. Vygenerujeme náhodné číslo z intervalu od 0 do 1, a pokud je menší než *sexratio*, pak se narodil samec. Pokud je větší nebo rovno *sexratio*, pak se narodila samice. Následně zkoumáme, zda vybrané políčko pro umístění mláděte obsahuje jedince stejného pohlaví jako je mládě. Pokud ano, mládě umírá, pokud je políčko z tohoto pohledu volné, mládě se tam přesune a stává se dospělým jedincem.

Druhou možností je, že umře samec. Zde musí platit následující vztah:

$$
\frac{r}{H} \le U < \frac{r + u_m}{H}
$$

Jako třetí možnost řešíme případ, zda umírá samice. Zde uplatňujeme následující vztah:

$$
\frac{r+u_m}{H} \le U < \frac{r+u_m+u_f}{H}.
$$

Poslední dvě možnosti jsou pohyb samce nebo samice. Pro pohyb samce musí platit následující nerovnost:

$$
\frac{r+u_m+u_f}{H} \le U < \frac{r+u_m+u_f+p_m}{H}.
$$

Aby se samec skutečně pohnul, musí ještě platit, že náhodně vybrané políčko z okolí pro pohyb samce *Mmpoh* neobsahuje jiného samce. Pro pohyb samice je nerovnice následujícího tvaru:

$$
\frac{r+u_m+u_f+p_m}{H}\leq U.
$$

I zde musí platit, že náhodně vybrané políčko z okolí *Mfpoh* je volné, tedy že neobsahuje jinou samici.

Jakmile je vybrané políčko vyřešené a uskuteční se daná událost, vygeneruje se na základě Poissonova procesu nový časový okamžik. Celý proces se opakuje, dokud je vygenerovaný čas menší než předem určený maximální čas simulace *tmax*.

Po vytvoření 2D modelu jsme jej začali upravovat do dimenzí 1 a 3 a simulovali různé počáteční rozložení jedinců v prostoru.

#### **Dimenze 1, náhodné počáteční rozmístění jedinců**

Pro vytvoření tohoto modelu je třeba upravit velikost mřížky, byl pevně zvolen počet řádků (*L*1=4) a ponechán volitelný počet sloupců *L*2. Dále byla ponechána periodická okrajová podmínka pouze pro kratší strany. Na delších stranách byly okrajové podmínky změněny na pevné. Tím byla vytvořena aproximace dimenze 1. Pravidla simulace zůstala stejná jako u 2D modelu.

#### **Dimenze 3, náhodné počáteční rozmístění jedinců**

Pro vytvoření modelu v dimenzi 3 bylo potřeba upravit výpočet rychlosti Poissonova procesu a to na tvar:

$$
c = L^{3}(r + u_{m} + u_{f} + p_{m} + p_{f}) = L^{3}H.
$$

Při výpočtu okolí, jak pro reprodukci, tak pro pohyb, byla přidána třetí souřadnice. Jádro kódu zůstalo téměř beze změny, pouze bylo třeba počítat i s třetí souřadnicí.

#### **Dimenze 2, nenáhodné počáteční rozmístění jedinců**

Pro vytvoření modelu s dimenzí prostoru 2 a s nenáhodným počátečním rozmístěním jedinců jsme vycházeli z náhodné varianty modelu. Byl přidán parametr *pol*, který udává délku strany malé mřížky. Na tuto malou mřížku byly jedinci rozmístěni náhodně a mřížka byla umístěna na střed velké mřížky o délce strany *L* (obr. 5). Zbytek kódu zůstal stejný jako v náhodném modelu s dimenzí 2.

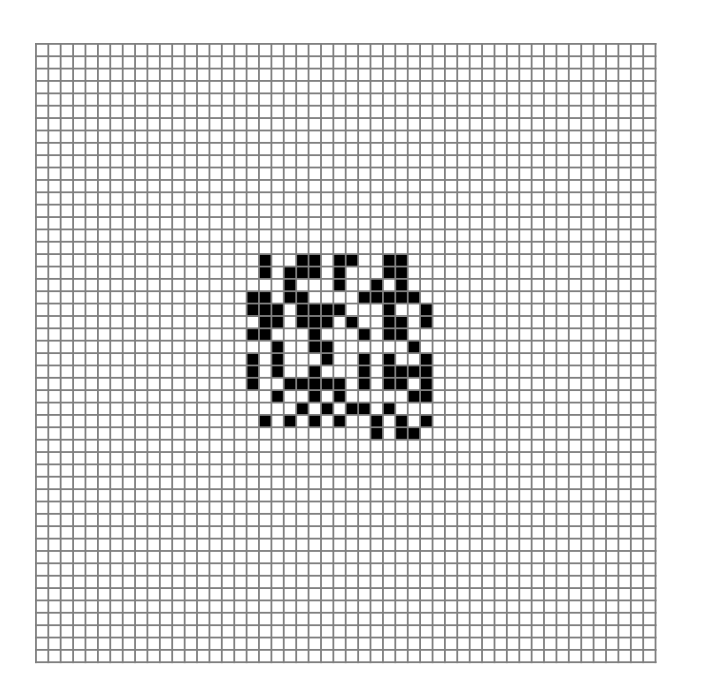

Obr. 5: Počáteční rozmístění samců pro model v dimenzi 2 a s nenáhodným počátečním rozmístěním jedinců, *L* = 50, *pol* = 15, počet samců = 100.

### **Dimenze 1, nenáhodné počáteční rozmístění jedinců**

V tomto modelu tvořil malou mřížku obdélník o délkách stran *L*<sup>1</sup> a *pol* (obr. 6). V rámci této mřížky byli jedinci opět umístěni náhodně. Pravidla simulace zůstala stejná.

## 

Obr. 6: Počáteční rozmístění samců pro model v dimenzi 1 a s nenáhodným počátečním rozmístěním jedinců, *L*1 =4, *L*<sup>2</sup> = 50, *pol* = 5, počet samců = 10.

#### **Dimenze 3, nenáhodné počáteční rozmístění jedinců**

Pro vytvoření modelu s dimenzí prostoru 3 s nenáhodným rozmístěním jedinců jsme vycházeli z náhodného modelu dimenze 3. Přidali jsme opět parametr *pol*, pomocí kterého jsme vytvořili krychli, kam jsme na počátku simulace náhodně rozmístili jedince.

# <span id="page-32-0"></span>**7 Rovnice středního pole**

V této kapitole jsme odvodili obyčejnou diferenciální rovnici popisující dynamiku naší populace za předpokladu, že jedinci jsou v každém okamžiku v prostoru rozmístěni náhodně. Takovým rovnicím se mimo jiné říká rovnice středního pole (mean-field equations). Vypočítali jsme ekvilibria této rovnice a určili jejich stabilitu. Při odvození rovnice jsme se inspirovali článkem [7].

### <span id="page-32-1"></span>**7.1 Střední hodnota a variance diskrétní náhodné veličiny**

Střední hodnota je očekávaná hodnota náhodné veličiny. Pokud má náhodná veličina *X* diskrétní rozdělení s pravděpodobnostní funkcí  $p_i = P(X = x_i)$ , *i*∈*I*, kde *I* je nejvýše spočetná množina, pak pro střední hodnotu takové náhodné veličiny platí:

$$
E(X) = \sum_{i \in I} x_i p_i.
$$

Střední hodnota nemusí vždy existovat. Příkladem je diskrétní náhodná veličina, která nabývá hodnot  $2^n$ , pro  $n = 1, 2, 3, \ldots$  s pravděpodobnostmi  $2^{-n}$ .

Střední hodnota má tyto vlastnosti:

$$
E(Y) = a_0 + a_1 E(X_1) + a_2 E(X_2) + \dots + a_k E(X_k)
$$

kde  $Y = a_0 + a_1 X_1 + a_2 X_2 + a_3 X_3 + \cdots + a_k X_k$ ,  $a_0, a_1, a_2, \ldots, a_k$  jsou reálná čísla a 1,2, … , jsou náhodné veličiny. Je-li navíc *g* měřitelná funkce, pak pro střední hodnotu diskrétní náhodné veličiny *g*(*X*) platí  $E(g(X)) = \sum_{i \in I} [x_i - E(X)]^2 p_i$ 

Variance je charakteristika variability rozdělení pravděpodobnosti *p* náhodné veličiny *X*. Vyjadřuje variabilitu náhodných hodnot kolem střední hodnoty *E*(*X*) dané náhodné veličiny. Definuje se jako střední hodnota kvadrátů odchylek od střední hodnoty, platí tedy:

$$
Var(X) = \sum_{i \in I} [x_i - E(X)]^2 p_i.
$$

### <span id="page-32-2"></span>**7.2 Odvození rovnice středního pole**

Délky intervalů mezi dvěma po sobě jdoucími výskyty událostí jsou nezávislé náhodné veličiny s exponenciálním rozdělením s parametrem *HL*<sup>2</sup> . V každém časovém okamžiku je náhodně generováno pole mřížky a číslo z intervalu (0, 1), které udává, co se stane (pohyb, úmrtí, reprodukce, případně nic). Uvažujme malé časové intervaly délky *h*.

Pravděpodobnost, že v intervalu *h* nastane právě jedna událost je z definice Poissonova procesu rovna  $HL^2h + o(h)$ , pro *h* jdoucí k 0. Pravděpodobnost, že vybrané pole je obsazené oběma pohlavími je  $\frac{x_m}{l^2}$  $L^2$  $x_f$  $\frac{\lambda f}{L^2}$ , za předpokladu, že jedinci jsou na mřížce rozděleni náhodně. K narození samce a jeho úspěšnému umístění na mřížku (do náhodně vybraného políčka bez samce) dojde s pravděpodobností  $\frac{sr}{H}\left(1-\frac{x_m}{L^2}\right)$  $\left(\frac{2m}{L^2}\right)$ , pro samičí mládě analogicky platí pravděpodobnost  $\frac{(1-s)r}{H} \left(1 - \frac{x_f}{L^2}\right)$  $\frac{x_f}{L^2}$ ) Pravděpodobnost úmrtí samce (samice) je  $\frac{u_m}{H}$   $\left(\frac{u_f}{H}\right)$  $\frac{df}{H}$ ).

Střední hodnotu počtu samců v čase *t* + *h* za předpokladu, že máme *x<sup>m</sup>* samců a *x<sup>f</sup>* samic v čase *t* určíme jako

$$
E(X_m(t+h)|X_m(t) = x_m, X_f(t) = x_f)
$$
  
=  $x_m + (-1) \left[ HL^2 h \frac{x_m u_m}{L^2} \frac{u_m}{H} \right] + 1 \left[ sHL^2 h \frac{x_m}{L^2} \frac{x_f}{L^2} \frac{r}{H} \left( 1 - \frac{x_m}{L^2} \right) \right] + o(h)$   
=  $x_m + h \left[ srx_m \frac{x_f}{L^2} \left( 1 - \frac{x_m}{L^2} \right) - x_m u_m \right] + o(h)$  (2)

V rovnici se nevyskytují členy pro pohyb, neboť nemění velikost populace. Přejdeme-li nyní od velikosti populace k její hustotě, a označíme  $v_m = \frac{x_m}{l^2}$  $rac{x_m}{L^2}$ ,  $v_f = \frac{x_m}{L^2}$  $\frac{x_m}{L^2}$ ,  $V_m = \frac{X_m}{L^2}$  $\frac{X_m}{L^2}$ ,  $V_f = \frac{X_m}{L^2}$  $\frac{\lambda m}{L^2}$  je výsledná rovnice po úpravě

$$
E[V_m(t+h)|V_m(t) = v_m, X_f(t) = x_f] = v_m + h[srv_m v_f(1 - v_m) - v_m u_m] + o(h).
$$

Vypočteme nyní příslušnou varianci. Použijeme následující rovnici

$$
Var[V_m(t+h)|V_m(t) = v_m, X_f(t) = x_f]
$$
  
=  $E[V_m^2(t+h)|V_m(t) = v_m, X_f(t) = x_f]$   
–  $(E[V_m(t+h)|V_m(t) = v_m, X_f(t) = x_f])^2$ .

Druhou střední hodnotu už vypočtenou máme. Vypočteme-li tu první, jejich dosazením do uvedené rovnice pro výpočet variance získáme

$$
Var[V_m(t+h)|V_m(t) = v_m, X_f(t) = x_f] =
$$
  
=  $h \left( 4v_m^2 u_m + \frac{1}{L^2} v_m u_m - 4srv_m^2 v_f + 4srv_m^3 v_f + \frac{1}{L^2} srv_m v_f - \frac{1}{L^2} srv_m^2 v_f \right)$   
 $-h^2 \left( s^2r^2v_m^2v_f^2 - 2s^2r^2v_m^3v_f^2 + 2srv_m^2v_f u_m - sr^2v_m^4v_f^2 - 2srv_m^3v_f u_m - v_m^2u_m^2 \right).$ 

Protože platí

$$
\lim_{h \to 0, L \to \infty} Var \left[ V_m(t+h) | V_m(t) = v_m, X_f(t) = x_f \right] = 0,
$$

platí pro  $L \rightarrow \infty$  následující rovnost

$$
\lim_{h \to 0} \frac{E[V_m(t+h)|V_m(t) = v_m, V_f(t) = v_f] - v_m}{h} = \lim_{h \to 0} \frac{v_m(t+h) - v_m}{h} = \dot{v}_m.
$$

Pro  $h \to 0, L \to \infty$  tedy z rovnice (2) získáme obyčejnou diferenciální rovnici popisující růst populace samců ve tvaru

$$
\dot{v}_m = srv_m v_f (1 - v_m) - v_m u_m.
$$

Zcela analogicky získáme také obyčejnou diferenciální rovnici popisující růst populace samic

$$
\dot{v}_f = (1-s)rv_m v_f(1-v_f) - v_f u_f.
$$

Těmto rovnicím říkáme rovnice středního pole pro náš prostorově explicitní individuálně orientovaný model.

Zaveďme nyní následující rovnosti. Úmrtnost samců zvolíme shodnou s úmrtností samic, počáteční počet samců bude roven počátečnímu počtu samic a uvažujeme poměr pohlaví 1:1. Pak

$$
u_m = u_f \equiv u
$$
  

$$
v_m(0) = v_f(0)
$$
  

$$
s = \frac{1}{2}.
$$

Odtud plyne

$$
v_m = v_f \, , \text{pro } \forall t > 0
$$

a protože  $v = v_m + v_f$ , máme  $v_m = v_f = \frac{v}{2}$  $\frac{v}{2}$ . Sečteme-li nyní rovnice pro  $v_m$  a  $v_f$ , výsledkem je jediná rovnice

$$
\dot{v} = r\frac{v^2}{4}\left(1 - \frac{v}{2}\right) - vu\tag{3}
$$

kde *v* je celková hustota vyšetřované populace a rovnice (3) je příslušná rovnice středního pole.

Uvedená rovnice středního pole (3) je odvozená pro dimenzi prostoru 2. Pokud bychom ji odvodili pro dimenzi prostoru 1 a 3, získali bychom shodnou výslednou rovnici. Diferenciální rovnice (3) tedy popisuje dynamiku sledované populace bez ohledu na dimenzi prostoru. Můžeme tedy usoudit, že za předpokladu náhodného rozmístění populace v prostoru v každém okamžiku nemá dimenze prostoru na přežití populace vliv.

Vypočteme nyní ekvilibria rovnice (3). Ekvilibrium odpovídá stacionárnímu řešení rovnice. Najdeme jej tedy tak, že položíme pravou stranu rovnice (3) nule. Prvním ekvilibriem je

 $v_0 = 0$ 

což odpovídá vymření populace. Další ekvilibria získáme řešením následující kvadratické rovnice, kterou jsme získali položením pravé strany rovnice (3) nule (po vydělení *v*):

$$
-sr\frac{v^2}{8} + r\frac{v}{4} - u = 0.
$$
 (4)

Diskriminant kvadratické rovnice (4) má podobu

$$
D = \frac{r^2}{16} - \frac{r}{2}u
$$

řešíme proto nerovnici

$$
\frac{r^2}{16} - \frac{r}{2}u > 0.
$$

Řešení je následující

 $r > 8u$
Za této podmínky má rovnice (3) dvě reálná řešení, jinak žádná. Navíc existují-li reálná řešení, jsou obě na základě charakteru rovnice (3) kladná (*s* a *r* jsou kladné konstanty) a tedy biologicky relevantní. Řešení mají tvar

$$
v_{1,2} = 1 \pm \sqrt{1 - \frac{8u}{r}}.
$$

Položíme-li například *r = 9u* a dopočteme ekvilibria, dostáváme

$$
v_1 = \frac{2}{3}
$$

$$
v_2 = \frac{4}{3}
$$

V ekvilibriu  $v_1$  obsahuje mřížka $\frac{1}{3}L$  samců a $\frac{1}{3}L$  samic. Pro ekvilibrium  $v_2$  platí, že je mřížka ze $\frac{2}{3}$ zaplněna samci a ze $\frac{2}{3}$ samicemi.

## **7.3 Stabilita ekvilibrií**

Protože máme jednu diferenciální rovnici (3), stabilitu ekvilibrií můžeme řešit graficky. Není třeba řešit stabilitu ekvilibrií standardními analytickými metodami. Situaci znázorňuje obr. 7, kde modrá křivka je grafem funkce na levé straně rovnice (4).

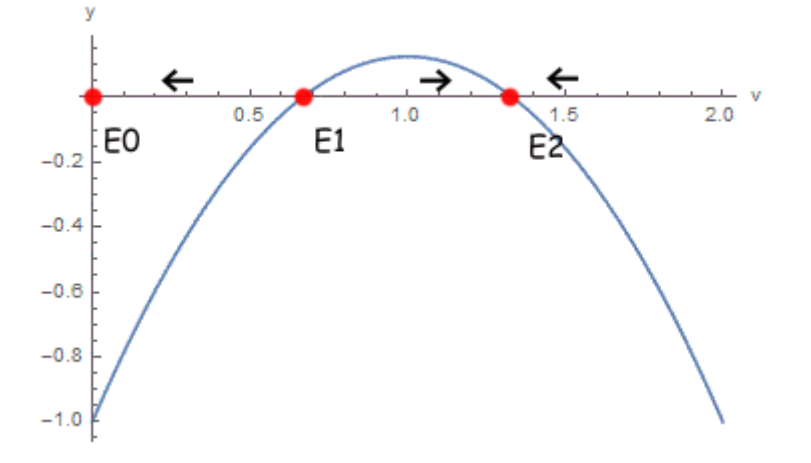

Obr. 7: Stabilita ekvilibrií, křivka představuje růstovou rychlost na jednoho jedince (4), E0 je nulové ekvilibrium, E1 je ekvilibrium *v*<sup>1</sup> spočtené výše a E2 je ekvilibrium *v*2*.*

Z obr. 7 vidíme, že při malé počáteční populaci dojde k vymření populace, neboť *v* klesá až do ekvilibria E0. Ekvilibrium E1 je nestabilní, protože ať zvolíme jakoukoli počáteční hodnotu *v* mimo E1, vždy se budeme pohybovat směrem od ekvilibria E1, buď do ekvilibria E0 nebo E2. Ekvilibrium E2 je stabilní, jelikož pro velká počáteční *v* se dostaneme do E2 a hodnoty mezi E1 a E2 vzhledem k charakteru růstové křivky také směřují k ekvilibriu E2.

# **8 Simulace**

Tato část práce tvoří podrobný přehled výsledků simulací pro jednotlivé modely popsané v kapitole 7 a simulované v dimenzi prostoru 1, 2, 3 s různými počátečními podmínkami. Pro každý model jsme počítali závislost pravděpodobnosti vymření populace na počátečním počtu samců (který byl roven počátečnímu počtu samic). V závěru kapitoly jsou výsledky srovnány přes jednotlivé modely.

Před vlastními simulacemi jsme nastavili ve všech šesti výše uvedených modelech shodné konstantní hodnoty některých parametrů. Tyto parametry a jejich hodnoty jsou uvedeny v tabulce 2. Význam uvedených parametrů je shodný s významem v tabulce 1. Pro každý model jsme uvažovali čtyři scénáře, kdy jsme měnili rychlost pohybu jedince a velikost okolí pro pohyb jedince. Počáteční počet samců a samic jsme měnili ve vhodně zvoleném rozsahu (viz dále). Pro každý scénář a každou počáteční velikost populace jsme provedli 20 simulací, abychom podchytili variabilitu v řešení modelu.

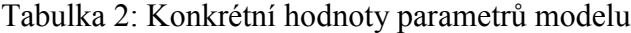

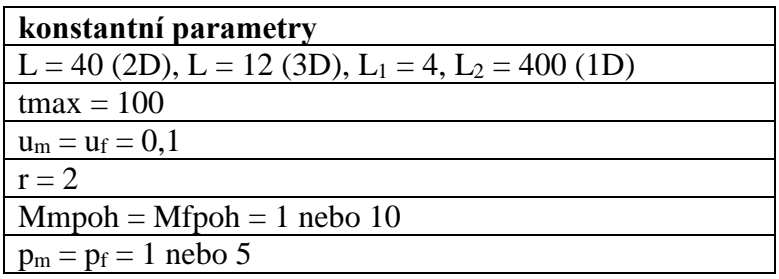

Z literatury víme, že za přítomnosti silného Allee efektu klesá pravděpodobnost vymření populace díky náhodnosti sigmoidálně s rostoucí počáteční velikostí populace samců [5]. Taková křivka je do značné míry charakterizována inflexním bodem a směrnicí tečny v tomto inflexním bodě. Inflexní bod křivky je ekvivalentem nestabilního ekvilibria (prahové hodnoty) v deterministickém modelu [5]. Inflexní bod sigmoidální křivky do jisté míry charakterizuje její polohu ve směru osy *x*. Díky stochasticitě můžeme prahovou hodnotu také definovat jako bod, ve kterém má populace stejnou pravděpodobnost přežití a vymření. Tak či tak, díky prvku náhody přítomnému v modelu může dojít k tomu, že populace nad prahovou hodnotou mohou vymřít a naopak populace pod prahovou hodnotou mohou přežít. Směrnice tečny v inflexním bodě pak charakterizuje rychlost klesání sigmoidální křivky s rostoucí počáteční velikostí populace.

## **8.1 Simulace jednotlivých modelů**

### **Dimenze 2, náhodné počáteční rozmístění jedinců**

Na obr. 8 vidíme křivky závislosti pravděpodobnosti vymření na počáteční velikosti populace samců pro různé čtyři kombinace rychlosti jedinců a okolí pro pohyb jedinců. Na obrázku 8a vidíme tuto křivku pro populaci, jejíž jedinci se mohou pohybovat po Mooreově okolí s poloměrem jedna (*Mmpoh* = *Mfpoh* = 1, obr. 3) a rychlost jejich pohybu je *p<sup>m</sup>* = *p<sup>f</sup>* = 1. To znamená, že jedinci se pohybují pomalu a pouze na krátkou vzdálenost. Vytvářejí se tak shluky jedinců a populace již pro nízký počet samců přežívá. Pokud se jedinci mohou pohybovat rychlostí *p<sup>m</sup>* = *p<sup>f</sup>* = 5 po okolí s poloměrem jedna, inflexní bod extinkční křivky se posune doprava ve směru osy *x* (počáteční počet samců), jak můžeme vidět na obr. 8b. Je tedy potřeba větší počáteční počet samců, aby populace přežila. Pokud ponecháme rychlost pohybu *p<sup>m</sup>* = *p<sup>f</sup>* = 1 a zvětšíme naopak okolí pohybu jedince desetkrát na *Mmpoh* = *Mfpoh* = 10, dojde opět k posunu inflexního bodu křivky směrem doprava ve směru osy *x* (obr. 8c). Jedinci se tedy pohybují pomalu, ale po velké ploše. Při malém počtu samců tedy populace vymírá dříve, než se vytvoří shluky jedinců. V poslední simulované situaci (obr. 8d) se jedinci pohybují rychlostí 5 po okolí s průměrem 10. Jedinci se tedy rychle rozprostřou po celé mřížce a pro přežití populace je potřeba velký počet jedinců. Nicméně vidíme, že obr. 8c a 8d jsou téměř identické. Můžeme tedy říci, že proto, aby populace přežila už při nízkém počátečním počtu samců, je lépe, když se jedinci mohou pohybovat pouze po malém prostoru. Pokud bychom měli zhodnotit vliv rychlosti pohybu při malém okolí pro pohyb (obr. 8a, 8b), vidíme, že pro přežití je lepší, když se jedinci pohybují pomalu. Snadněji totiž vytvářejí shluky. Pokud uvažujeme velké okolí jedince pro pohyb, rychlost jeho pohybu má zanedbatelný vliv na přežití populace. Pokud ale uvažujeme malé okolí pro pohyb, význam rychlost pohybu pro přežití populace je velký.

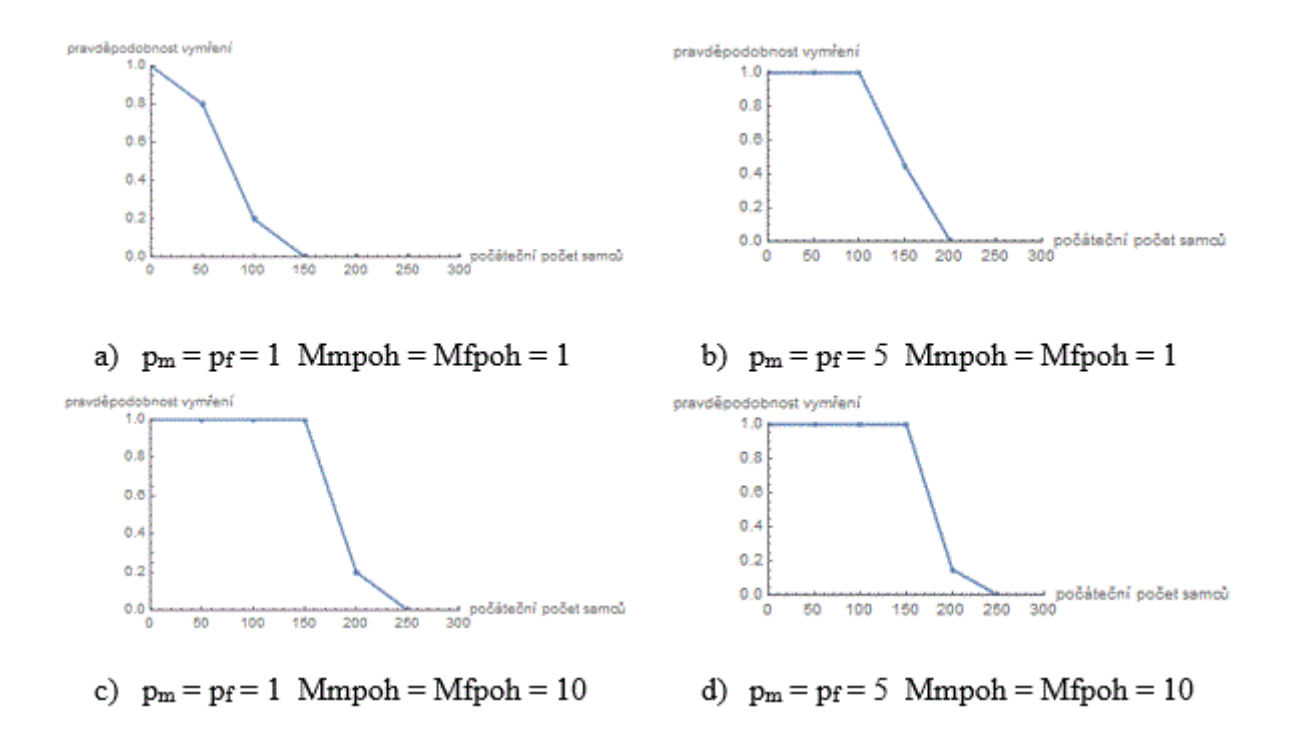

Obr. 8: Závislost pravděpodobnosti vymření populace na počátečním počtu samců pro model dimenze 2 s náhodným počátečním rozmístěním jedinců. Počáteční počet samic je stejný jako počet samců, hodnota prahové hodnoty pro analytický model z kapitoly 7 je pro zvolené parametry E1=360.

#### **Dimenze 1, náhodné počáteční rozmístění jedinců**

Z obrázku křivky závislosti pravděpodobnosti vymření na počátečním počtu samců a samic znázorněné na obr. 9a lze vidět, že inflexní bod této křivky je vzhledem k dimenzi 2 nízký. To znamená, že populace přežívá již při malém počtu samců. Rychlost pohybu jedinců je nízká a okolí pro pohyb má poloměr 1 (obr. 3). Jedinci se tedy snadno shlukují a populace přežívá. Po zvýšení rychlosti z jedné na pět a ponechání okolí jedince pro pohyb s poloměrem jedna, došlo k posunu inflexního bodu doprava ve směru osy *x* (obr. 9b). Zatímco pokud bylo okolí pohybu jedince malé, populace přežila v několika simulacích již pro počáteční počet samců roven 50 (obr. 9a, 9b), z obr. 9c a 9d, kde jsme zvětšili okolí pro pohyb samce desetkrát, vidíme, že pro počáteční počet samců roven 50 v obou případech dochází k vymření populace. Pohybem jedinců po desetkrát větším okolí pro jejich pohyb dochází k jejich rovnoměrnějšímu rozmístění. Vidíme, že pokud je rychlost pohybu po velkém okolí malá (obr. 9c), populace přežije s větší pravděpodobností, než když se jedinci budou pohybovat rychleji (obr. 9d). Opět se tedy ukázal výhodnější pro přežití populace pomalý pohyb. Vliv rychlosti pohybu pro malé okolí je významnější než pro velké okolí.

36

Z křivek zobrazených na obr. 9 je vidět, že pro přežití populace je při stejné rychlosti pohybu jedince vhodnější pohyb po malém okolí.

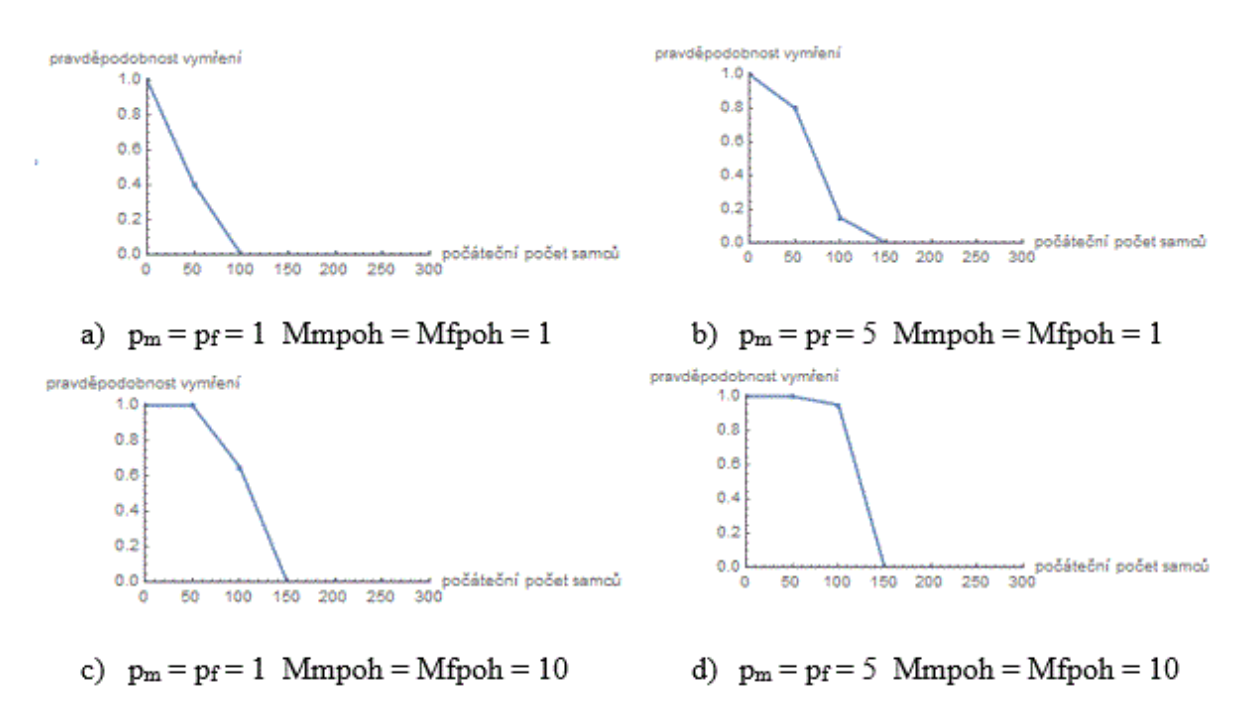

Obr. 9: Závislost pravděpodobnosti vymření populace na počátečním počtu samců pro model dimenze 1 s náhodným počátečním rozmístěním jedinců. Počáteční počet samic je stejný jako počet samců, hodnota prahové hodnoty pro analytický model z kapitoly 7 je pro zvolené parametry E1=360.

## **Dimenze 3, náhodné počáteční rozmístění jedinců**

Na obr. 10 vidíme závislosti pravděpodobnosti vymření populace na počátečním počtu samců a samic. Z obr. 10 je zřejmě, že v dimenzi 3 je vliv rychlosti pohybu a okolí pro pohyb jedince na přežití populace malý. Všechny čtyři křivky jsou si tvarem a polohou inflexního bodu velmi podobné. Při malém okolí pro pohyb jedince je výhodnější pro přežití populace pomalý pohyb. Při velkém okolí pro pohyb jedince, je vliv rychlosti pohybu nulový. Závislosti zobrazené na obr. 10c a 10d jsou identické.

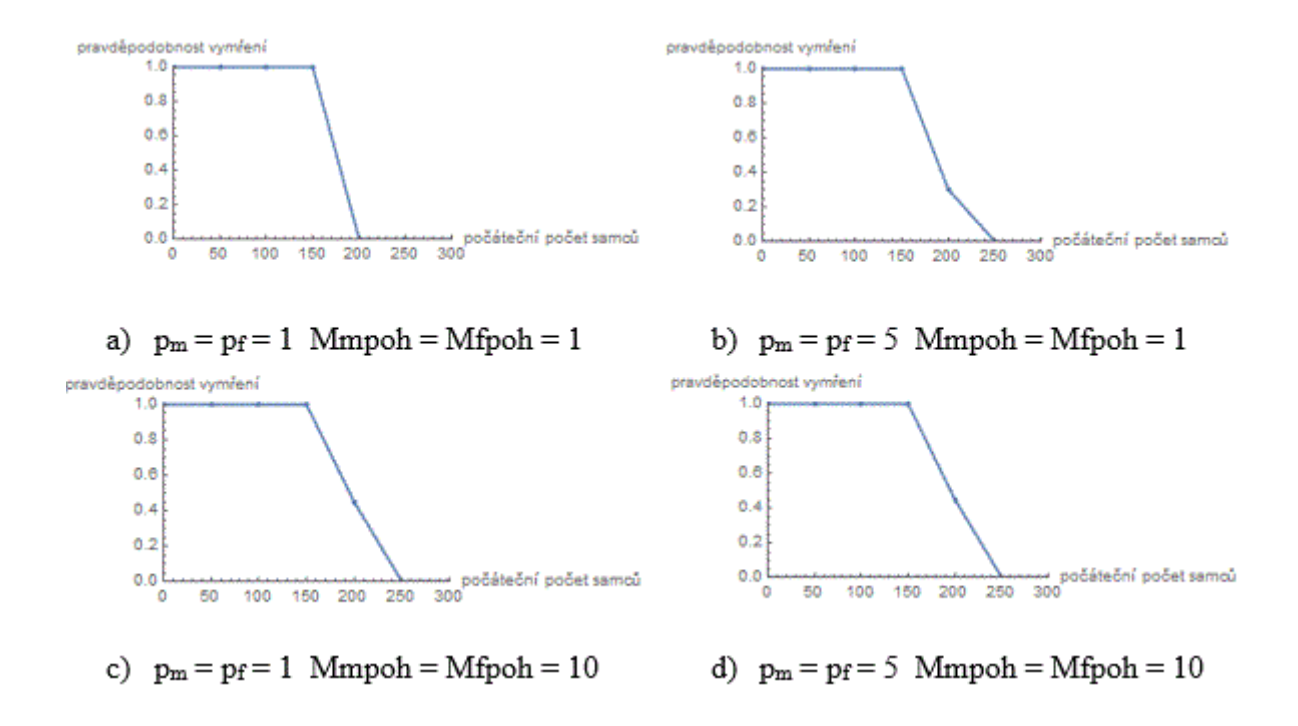

Obr. 10: Závislost pravděpodobnosti vymření populace na počátečním počtu samců pro model dimenze 3 s náhodným počátečním rozmístěním jedinců. Počáteční počet samic je stejný jako počet samců, hodnota prahové hodnoty pro analytický model z kapitoly 7 je pro zvolené parametry E1=360.

#### **Dimenze 2, nenáhodné počáteční rozmístění jedinců**

Na obr. 11 je znázorněna závislost pravděpodobnosti vymření populace na počátečním počtu samců a samic. Dimenze prostoru je 2 a jedinci jsou na počátku každé simulace rozmístěni pouze na střed mřížky, který je tvořen 324 políčky. Pro simulace s malým okolím jedince pro pohyb jsme uvažovali počáteční počet samců 10 až 80 a zvyšovali jsme jej vždy po 10. Pro simulace s velkým okolím jedince pro pohyb jsme uvažovali počáteční počet samců 100 až 220 a zvyšovali jsme jej vždy o 20. Z obr. 11a vidíme, že pokud se jedinci pohybují pomalu po malém prostoru a na počátku simulace jsou rozmístěni na malé mřížce (jsou tedy blízko sebe), populace přežívá již pro velmi nízký počet jedinců. Inflexní bod této křivky je posunut do leva ve směru osy *x* oproti křivce zobrazené na obr. 8a. Na obr. 11b jsme zvýšili rychlost pohybu jedince 5krát a došlo k posunu inflexního bodu doprava ve směru osy *x*. Populace přežívá až pro dvojnásobný počet samců oproti modelu s pomalým pohybem. Po zvětšení okolí jedinců pro jejich pohyb došlo opět k posunu inflexních bodů křivek doprava ve směru osy *x* (obr. 11c, 11d). Obě tyto křivky vypadají podobně, to znamená, že vliv rychlosti pohybu jednice po velkém prostoru je malý. Porovnejme křivky zobrazené na obr. 11a a 11c, tedy křivky pro populaci s pomalým pohybem ale rozdílným

okolím pro pohyb. Vidíme, že pokud se jedinci pohybují na velkou vzdálenost, populace přežívá až pro 4krát větší počáteční počet samců než u jedinců s pohybem na krátkou vzdálenost. Podobný jev můžeme vidět i na obr. 11b a 11d, na kterých je znázorněna křivka pro populaci s pohybem rychlým opět po různě velkém okolí jedince pro pohyb.

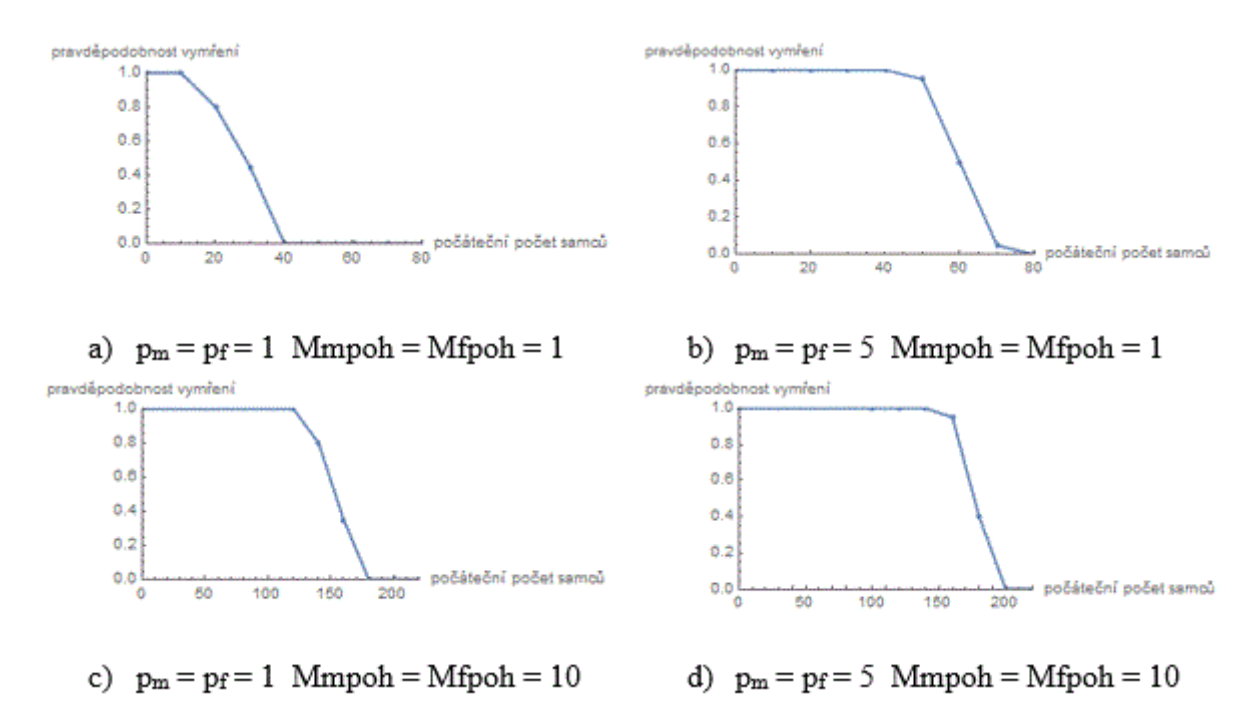

Obr. 11: Závislost pravděpodobnosti vymření populace na počátečním počtu samců pro model dimenze 2 s nenáhodným počátečním rozmístěním jedinců. Počáteční počet samic je stejný jako počet samců, hodnota prahové hodnoty pro analytický model z kapitoly 7 je pro zvolené parametry E1=360.

#### **Dimenze 1, nenáhodné počáteční rozmístění jedinců**

Na obr. 12 vidíme závislosti pravděpodobnosti vymření populace na počátečním počtu samců a samic, hodnota inflexních bodů těchto křivek je malá. Viděli jsme na obr. 9, že i pro náhodné počáteční rozmístění jedinců populace přežívají už pro nízký počáteční počet samců. V případě, kdy jedince rozmístíme na malou mřížku o velikosti 4\*25, se vytvoří shluky dříve, a proto jsou inflexní body křivek na obr. 12 posunuté do leva ve směru osy *x*. Povšimněme si obr. 12a a 12b. Zajímavé na nich je, že pokud jsme zvýšili rychlost pohybu jedince na stejnou, krátkou vzdálenost, došlo pro počáteční počet samců 20 k opačnému jevu než ve všech ostatních simulacích. Populace jedinců s rychlým pohybem vymřela s pravděpodobností 0. Zatímco pokud se jedinci pohybovali pomalu, pravděpodobnost vymření stoupla na 0,1. K tomuto jevu došlo díky náhodnosti systému a

konečnému počtu simulací. Pokud je okolí pro pohyb jedince velké (obr. 12c a 12d), rychlost pohybu má určitý vliv na přežití populace. Větší pravděpodobnost přežití je, pokud se jedinci dané populace pohybují pomalu. Inflexní bod je křivky zobrazené na obr. 12c je tedy posunut doleva ve směru osy *x* oproti křivce zobrazené na obr. 12d.

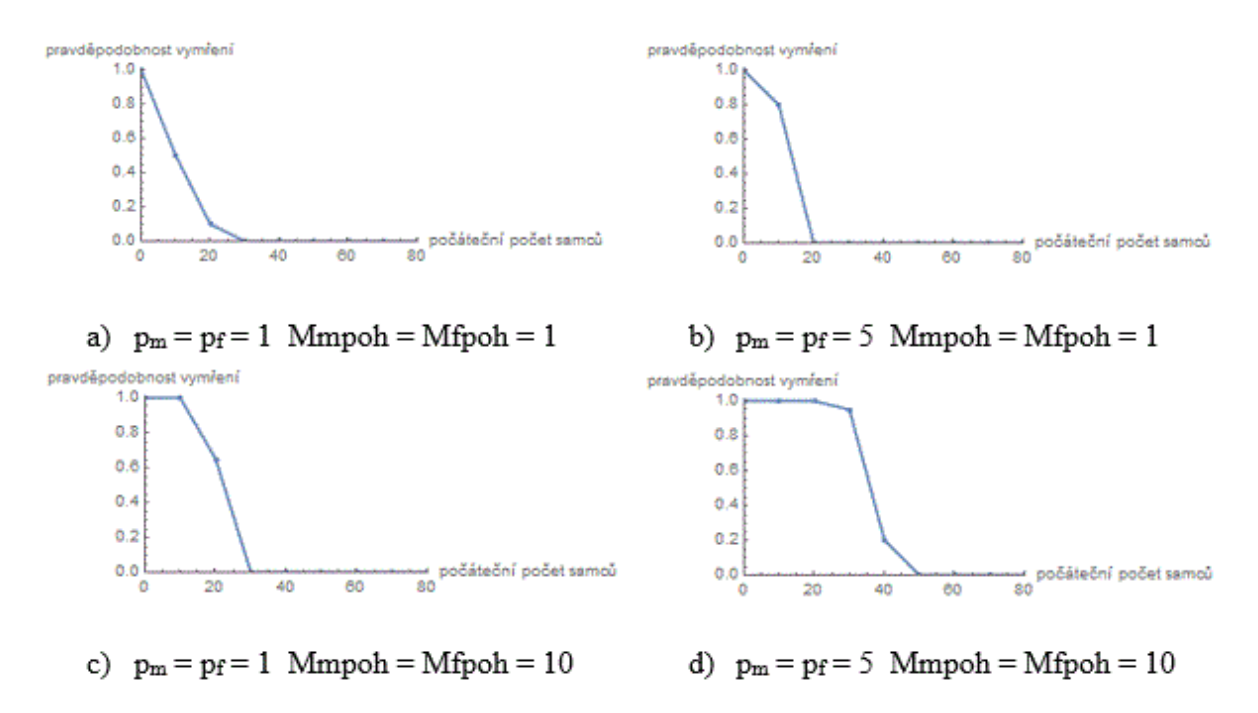

Obr. 12: Závislost pravděpodobnosti vymření populace na počátečním počtu samců pro model dimenze 1 s nenáhodným počátečním rozmístěním jedinců. Počáteční počet samic je stejný jako počet samců, hodnota prahové hodnoty pro analytický model z kapitoly 7 je pro zvolené parametry E1=360.

## **Dimenze 3, nenáhodné počáteční rozmístění jedinců**

Na obr. 13 vidíme závislosti pravděpodobnosti vymření populace na počátečním počtu samců a samic pro model dimenze 3 s nenáhodným počátečním rozmístěním jedinců. Na počátku každé simulace byli jedinci rozmístěni do krychle o délce strany 6 políček. Simulace byly spočítány pro počáteční počty samců a samic 100 až 220. Pouze simulace, kde se jedinci pohybovali pomalu a po malém prostoru, byly spočítány pro počáteční počet samců a samic 10 až 120. Na obr. 13a vidíme, že pokud se jedinci pohybují pomalu a po malém okolí, populace vymírá s nulovou pravděpodobností již pro poloviční počáteční počet samců a samic oproti té samé populaci s náhodným rozmístěním jedinců. Pokud zvýšíme rychlost pohybu z 1 na 5 (obr. 13b), dojde k posunu inflexního bodu doprava ve směru osy *x*. To znamená, že je potřeba větší počáteční počet samců a samic, aby populace přežila. Na

obr. 13c a 13d vidíme křivku pro populaci s pohybem po velkém okolí jedince. Jak jsme již viděli na obr. 10, kde obě tyto křivky byli shodné, i zde vyšli hodnoty pravděpodobnosti vymření podobně. Opět tedy můžeme usoudit, že pokud se jedinci pohybují po velkém prostoru, příliš nezáleží na rychlosti jejich pohybu. Pokud bychom zjišťovali vliv okolí pohybu při malé rychlosti pohybu, sledovali bychom obr. 13a a 13c. Vidíme, že pro přežití populace je výhodnější pohyb po malém prostoru. Populace s počátečním počtem samců 100 s pohybem po malém prostoru vymře s pravděpodobností 0. Zatímco pokud se jedinci pohybují po velkém prostoru, je třeba počáteční počet samců 220, aby pravděpodobnost vymření byla 0.

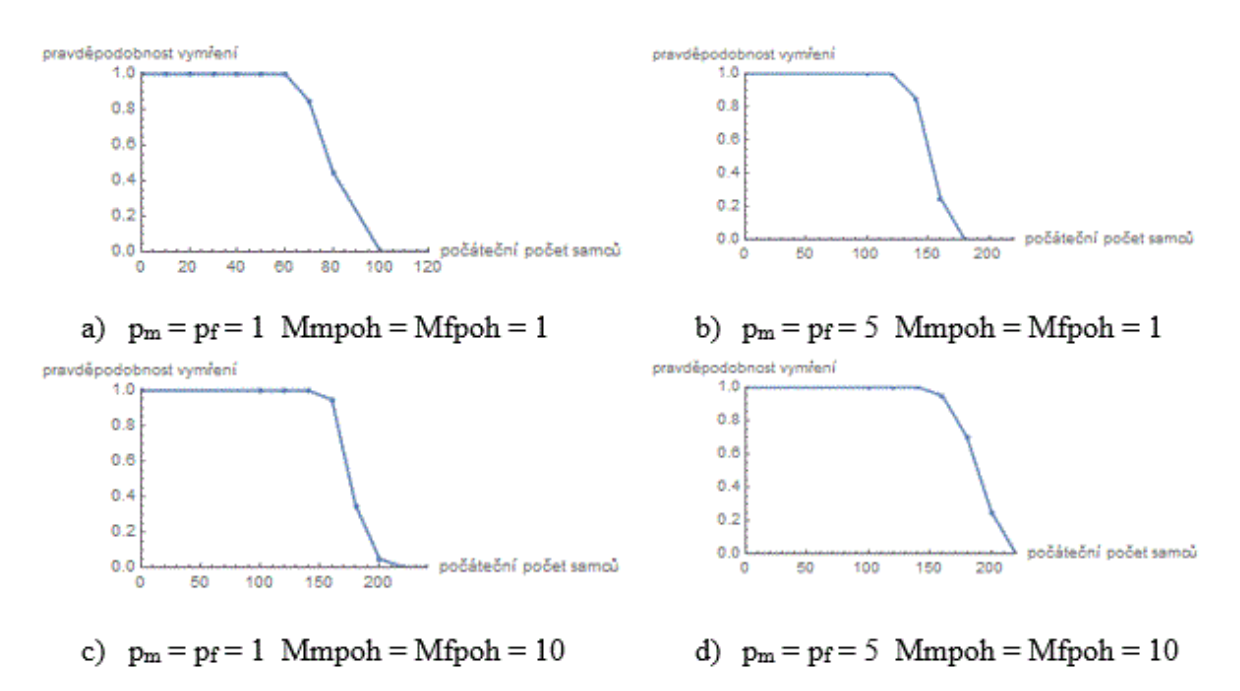

Obr. 13: Závislost pravděpodobnosti vymření populace na počátečním počtu samců pro model dimenze 3 s nenáhodným počátečním rozmístěním jedinců. Počáteční počet samic je stejný jako počet samců, hodnota prahové hodnoty pro analytický model z kapitoly 7 je pro zvolené parametry E1=360.

## **8.2 Srovnání**

Zajímal nás vliv dimenze prostoru a počátečního rozmístění samců v prostoru na pravděpodobnost vymření či přežití pohlavně strukturované populace. Z hlediska dimenze je pro přežití populace nejvýhodnější dimenze prostoru 1. A to z důvodu, že se jedinci pohybují převážně jedním směrem, snáze se tedy potkají a mohou se rozmnožovat. Pokud se jedinci pohybují třemi směry, dimenze prostoru je tedy 3, je potřeba větší počáteční počet samců a samic k přežití populace oproti počátečnímu počtu samců a samic v prostoru s dimenzí 1

nebo 2. Ukázalo se tedy, že ačkoli podle odvozené obyčejné diferenciální rovnice je vliv dimenze prostředí nulový za předpokladu, že jedinci jsou v každém okamžiku v prostoru rozmístění náhodně (tedy za "nekonečně rychlého pohybu po nekonečně velkém okolí"), jistá závislost pravděpodobnosti přežití na dimenzi prostou pro omezené malé prostory vzniká.

Vliv počátečního rozmístění jedinců na mřížku byl nejvýznamnější v modelech, které aproximovali prostředí dimenze 1. Naopak v modelech, kde byla nastavena dimenze prostoru 3, byl vliv minimální. Pro modely s dimenzí prostoru 2 byl vliv především, pokud se jedinci pohybovali pouze na krátké vzdálenosti bez ohledu na rychlost jejich pohybu. Porovnejme závislosti pravděpodobnosti přežití na počátečním počtu samců pro náhodné a nenáhodné počáteční rozmístění jedinců. Vidíme, že při nenáhodném počátečním rozmístění jedinců došlo k posunu inflexních bodů doleva ve směru osy x oproti populacím s náhodným počátečním rozmístění jedinců. Při nenáhodném počátečním rozmístění jedinců rozmístíme jedince blízko k sobě, proto populace snáze přežívá.

Zjistili jsme, že z hlediska přežití populace je dobré, aby se jedinci pohybovali pomalu a pouze na krátkou vzdálenost. Snáze se shlukují a populace přežívá i pro nižší počáteční počty samců a samic. Nejvhodnější je pak pro přežití prostor dimenze 1 a agregované počáteční rozložení jedinců v prostoru.

Jak jsme již zmínili výše, hodnota inflexního bodu odpovídá hodnotě prahové hodnotě. Vzhledem k povaze křivek můžeme tedy pozorovat silný Allee efekt ve všech simulovaných situacích. Vidíme, že nejsilnější je Allee efekt v modelech s dimenzí prostoru 3, naopak nejslabší je pokud simulujeme prostor s dimenzí 1. Můžeme usoudit, že nižší dimenzí prostoru klesá intenzita Allee efektu.

42

# **9 Závěr**

V práci jsme se zabývali vlivem dimenze prostředí a různých počátečních hustot populace na přežití pohlavně strukturované populace. Vytvořili jsme prostorově explicitní individuálně orientovaný model, kde jsme uvažovali diskrétní prostor a spojitý čas a který uvažoval samce a samice. K vytvoření modelu a k jeho simulaci jsme použili program Wolfram Mathematica. Simulovali jsme dimenze 1, 2 a 3.

Pro každého jedince jsme uvažovali tři procesy, jejich rychlost byla řízena Poissonovým procesem: umírání, pohyb a v případě, že jedinec byl v páru, tak také reprodukce. Abychom nemuseli pracovat s obrovským množstvím Poissonových procesů, využili jsme Gillespieovu přímou metodu a simulovali tak pouze jeden. Díky nutnosti samců a samic se kvůli spáření potkat v našem modelu docházelo ke vzniku Allee efektu, tedy k pozitivní hustotní závislosti růstové rychlosti zkoumané populace.

Pro snadnější pochopení toho, jak náš model funguje, jsou v první části práce umístěni kapitoly zabývající se individuálně orientovanými modely, Poissonovým procesem, Gilespieovou přímou metodou a Allee efektem.

V další části práce jsme odvodili obyčejnou diferenciální rovnici popisující růst pohlavně strukturované populace za předpokladu, že jedinci byli v každém okamžiku v prostoru rozmístění náhodně. Dle této diferenciální rovnice růst pohlavně strukturované populace nezávisí na dimenzi. Nicméně po provedení simulací jsme zjistili, že pro omezený pohyb v prostoru jistá závislost přežití populace na dimenzi vzniká.

V práci jsou také popsány simulované modely. Výsledky jednotlivých simulací jsme shrnuli v kapitole 8, uvedli jsme zde i závislosti pravděpodobnosti vymření populace na počátečním počtu samců. Křivky těchto závislostí jsme vytvořili také v programu Wolfram Mathematica. V závěru kapitoly 8 je uvedeno stručné shrnutí vlivu dimenze prostoru a počátečního rozmístění jedinců na přežití populace.

# **10Seznam použité literatury**

[1] MAREK, Jiří. Poissonův proces a jeho aplikace. Brno, 2013, 42 s. Ústav matematiky a statistiky.

[2] FAJMON, Břetislav a Irena RŮŽIČKOVÁ. *Matematika 3*. Brno: Skriptum FEKT, 2003, 254 s. Ústav matematiky a statistiky. Dostupné z: http://www.rozhovor.cz/souvislosti/matematika3.pdf

[3] [Institut biostatistiky a analýz Masarykovy univerzity.](http://www.iba.muni.cz/) *Analýza a modelování dynamických biologických dat*. Dostupné z: http://portal.matematickabiologie.cz/index.php?pg=analyza-a-modelovani-dynamickychbiologickych-dat

[4] REYNOLDS, Craig, *Individual-based models*. 1999. Dostupné z: <http://www.red3d.com/cwr/ibm.html>

[5] COURCHAMP, Franck, Luděk BEREC a Joanna GASCOIGNE. *Allee effects in ecology and conservation*. Oxford: Oxford University Press, 2008, 256 s.

[6] TABOGA, Marco. *Lectures on probability and statistics.* 2010. Dostupné z: [http://www.statlect.com.](http://www.statlect.com/)

[7] BEREC, Luděk. *Techniques of spatially explicit individual - based models: construction, simulation, and mean-field analysis*. Ecological Modelling. 2002 (150): 55-80.

[8] MANDL, Petr. *Pravděpodobnostní dynamické modely*. 1. vyd. Praha: Academia, 1985, 181 s. Československá akademie věd.

[9] MACAL, Charles. M. a Michael J. NORTH. *Tutorial on agent-based modelling and simulation*. Center for Complex Adaptive Agent Systems Simulation. Argonne National Laboratory. USA. 2005. Dostupné z:<http://www.informs-sim.org/wsc05papers/002.pdf>

[10] LIKEŠ, Jiří a Josef MACHEK. *Počet pravděpodobnosti*. 1. vydání. Praha: SNTL-Nakladatelství technické literatury, 1982, 160 s.

[11] GILLESPIE, Daniel T. *A general method for numerically simulating the stochastic time evolution of coupled chemical reactions*. Journal of Computational Physics., 1976 (22): 403- 434.

[12] ROSS, Sheldon M. *Simulation*. 4th ed. Boston: Elsevier Academic Press, 2006, 298 p.

# **11Přílohy**

Následující výpisy jsou kódy vytvořené v programu Wolfram Mathematica, pomocí kterých byly simulovány vytvořené modely.

### **Model dimenze prostoru 2, náhodné počáteční rozmístění jedinců**

```
L=40;(*velikost mřížky*)
tmax=100;(*čas simulace*)
rr=2;(*rychlost reprodukce*)
uM= 0.1;(*rychlost umirani samce*)
uF=0.1;(*rychlost umirani samice*)
pM=1;(*rychlost pohybu samce*)
pF=1;(*rychlost pohybu samice*)
Rrep=1;(*sousedství pro reprodukci*)
Mmpoh=1;(*sousedství samce pro pohyb*)
Mfpoh=1;(*sousedství samice pro pohyb*)
s=20;(*počet opakování simulací*)
sexratio=0.5;(*poměr pohlaví*)
H=rr+uM+uF+pM+pF;
c=L*L*H;(*jak rychle se něco děje*)
(*sousedství pro reprodukci*)
neigrep={};
For[mm=-Rrep,mm<=Rrep,mm++,
   For[nm=-Rrep,nm<=Rrep,nm++,
    If [mm != 0 | ]nm != 0, neigrep=Join[neigrep,{{mm,nm}}];];];];
(*sousedství samce pro pohyb*)
neigmpoh={};
For[mm=-Mmpoh,mm<=Mmpoh,mm++,
   For[nm=-Mmpoh,nm<=Mmpoh,nm++,
    If [mm != 0 | ]nm != 0, neigmpoh=Join[neigmpoh,{{mm,nm}}];];];];
(*sousedství samice pro pohyb*)
neigfpoh={};
For[mf=-Mfpoh,mf<=Mfpoh,mf++,
   For[nf=-Mfpoh,nf<=Mfpoh,nf++,
    If[mf!=0||nf!=0, neigfpoh=Join[neigfpoh,{{mf,nf}}];];];];
(*vektor pocatecniho mnoztsvi samcu*)
initM={50,100,150,200,250,300,350,400};
(*initM = \{100\}; *)tab=Table[0,{2},{1+Length[initM]}];
tab\lceil 2,1\rceil]=1; (*populace vymira, kdyz je v ni 0 samcu*)
If[Length[initM]==1,
   tabdyn=Table[2*initM[[1]],{s},{1+tmax}];
   unit=1;
```

```
 ];
For[tt=1,tt<=Length[initM],tt++,
   xm=initM[[tt]];(*počet samcu*)
   xf=xm;(*počet samic*)
   Print[xm];
   v=0;(*pocet vymreni z celkem s simulaci*)
  For[si=1,si<=s,si++, Print[si];
    flagN90=True;
    If[Length[initM]==1,
     tplot=unit;
     ];
    (*vynulovani mrizky*)
    tabM=Table[0,{L},{L}];
   tabF=Table[0, {L}, {L}];
    (*rozmístění samců - počáteční konfigurace*)
    rozmisteniM=RandomSample[Range[L*L]];(*nahodna permutace cisel 1 
az L^*L^*)For[k=1, k<=xm, k++, mm=Ceiling[rozmisteniM[[k]]/L];(*radek*)
     nm=Mod[rozmisteniM[[k]],L];If[nm==0,nm=L];(*sloupec*)
    tabM[mm,nm]]=1;];
    (*rozmístění samic - počáteční konfigurace*)
    rozmisteniF=RandomSample[Range[L*L]];(*nahodna permutace cisel 1 
az L^{\star}L^{\star}For[k=1,k<=xf,k++, mf=Ceiling[rozmisteniF[[k]]/L];(*radek*)
     nf=Mod[rozmisteniF[[k]],L];If[nf==0,nf=L];(*sloupec*)
    tabF\lceil \lfloor mf, nf \rfloor \rceil = 1;];
    t=RandomVariate[ExponentialDistribution[c],1][[1]]; (*cas prvni 
udalosti*)
   While[t < (tmax+1),
     If[Length[initM]==1 &&t>tplot,
      Print[tplot];
      tplot+=unit;
      tabdyn[[si,tplot]]=Total[tabM,2]+Total[tabF,2];
      ];
     (* vyberu nahodne policko mrizky *)
     n1=RandomInteger[{1,L}];(*výběr náhodného řádku*)
     n2=RandomInteger[{1,L}];(*výběr náhodného sloupce*)
    If[tabM[[n1,n2]]==1 && tabF[[n1,n2]]==0,(*pouze samec*)
       U=RandomReal[];
      (*mortalita*)
```

```
 If[U<uM/H,(*úspěšná mortalita*)
       tabM[[n1,n2]]=0;
       ];
      (*pohyb*)
      If[uM/H<= U<(uM+pM)/H && Mmpoh>0,(*úspěšný pohyb*)
       (*výběr náhodného souseda*)
       w=RandomInteger[{1,Length[neigmpoh]}];
       mmneig=n1+neigmpoh[[w,1]];
       nmneig=n2+neigmpoh[[w,2]];
       (*aplikace periodické okrajové podmínky*)
       mmneig=Mod[mmneig,L];If[mmneig==0,mmneig=L];
       nmneig=Mod[nmneig,L];If[nmneig==0,nmneig=L];
       (*pokud je políčko volné, přesune se samec tam, jinak zůstane 
tam, kde je*)
       If[tabM[[mmneig,nmneig]]==0,
        tabM[[mmneig,nmneig]]=1;
       tabM[ln1,n2]]=0; ];
       ];
      ];
    If[tabM[[n1,n2]]==0 && tabF[[n1,n2]]==1,(*pouze samice*)
       U=RandomReal[];
      (*mortalita*)
      If[U<uF/H,(*úspěšná mortalita*)
       tabF[[n1,n2]]=0;
       ];
      (*pohyb*)
      If[uF/H<= U<(uF+pF)/H && Mfpoh>0,(*úspěšný pohyb*)
       (*výběr náhodného souseda*)
       w=RandomInteger[{1,Length[neigfpoh]}]; 
       mfneig=n1+neigfpoh[[w,1]];
       nfneig=n2+neigfpoh[[w,2]];
       (*aplikace periodické okrajové podmínky*)
       mfneig=Mod[mfneig,L];If[mfneig==0,mfneig=L];
       nfneig=Mod[nfneig,L];If[nfneig==0,nfneig=L];
       (*pokud je políčko volné, přesune se samice tam, jinak 
zůstane tam, kde je*)
       If[tabF[[mfneig,nfneig]]==0,
        tabF[[mfneig,nfneig]]=1;
        tabF[[n1,n2]]=0;
        ];
       ];
      ];
    If[tabM[[n1,n2]]==1 && tabF[[n1,n2]]==1,(*samec i samice*)
       U=RandomReal[];
      If[U<rr/H,(*reprodukce*)
       (*výběr náhodného souseda*)
       w=RandomInteger[{1,Length[neigrep]}]; 
       mrneig=n1+neigrep[[w,1]];
       nrneig=n2+neigrep[[w,2]];
```

```
 (*aplikace periodické okrajové podmínky*)
       mrneig=Mod[mrneig,L];If[mrneig==0,mrneig=L];
       nrneig=Mod[nrneig,L];If[nrneig==0,nrneig=L];
       (*pokud je políčko volné pro stejne pohlavi, mlade se tam 
umisti, jinak umre*)
       U2=RandomReal[];
       If[U2<sexratio &&tabM[[mrneig,nrneig]]==0,(*mlade je samec*)
        tabM[[mrneig,nrneig]]=1;
        ];
       If[U2>=sexratio &&tabF[[mrneig,nrneig]]==0,(*mlade je 
samice*)
        tabF[[mrneig,nrneig]]=1;
        ];
       ];
      If[rr/H<=U<(rr+uM)/H,(*mortalita samce*)
       tabM[[n1,n2]]=0;
       ];
      If[(rr+uM)/H<=U<(rr+uM+uF)/H,(*mortalita samice*)
      tabF[ [n1, n2]] = 0; ];
      If[(rr+uM+uF)/H<=U<(rr+uM+uF+pM)/H,(*pohyb samce*)
       (*výběr náhodného souseda*)
       w=RandomInteger[{1,Length[neigmpoh]}];
       mmneig=n1+neigmpoh[[w,1]];
       nmneig=n2+neigmpoh[[w,2]];
       (*aplikace periodické okrajové podmínky*)
       mmneig=Mod[mmneig,L];If[mmneig==0,mmneig=L];
       nmneig=Mod[nmneig,L];If[nmneig==0,nmneig=L];
       (*pokud je políčko volné, přesune se samec tam, jinak zůstane 
tam, kde je*)
       If[tabM[[mmneig,nmneig]]==0,
        tabM[[mmneig,nmneig]]=1;
       tabM[[n1,n2]]=0;
        ];
       ];
      If[(rr+uM+uF+pM)/H<=U, (*pohyb samice*)
       (*výběr náhodného souseda*)
       w=RandomInteger[{1,Length[neigfpoh]}]; 
       mfneig=n1+neigfpoh[[w,1]];
       nfneig=n2+neigfpoh[[w,2]];
       (*aplikace periodické okrajové podmínky*)
       mfneig=Mod[mfneig,L];If[mfneig==0,mfneig=L];
       nfneig=Mod[nfneig,L];If[nfneig==0,nfneig=L];
       (*pokud je políčko volné, přesune se samice tam, jinak 
zůstane tam, kde je*)
       If[tabF[[mfneig,nfneig]]==0,
        tabF[[mfneig,nfneig]]=1;
        tabF[[n1,n2]]=0;
        ];
       ];
      ];
```

```
If[Total[tabM, 2] == 0 | Total[tabF, 2] == 0,v++; Break[];
      ];
     (*pomocna promenna pro detekci vymreni*)
     If[flagN90&&t>(tmax-
10),N90=Total[tabM,2]+Total[tabF,2];flagN90=False;];
     (* cas pristi udalosti *)
     t+=RandomVariate[ExponentialDistribution[c],1][[1]];
     ];(*konec while cyklu pres cas*)
    (*detekce budouciho vymreni*)
    If[Total[tabM,2]>0 && Total[tabF,2]>0 && 
(Total[tabM,2]+Total[tabF,2])<initM[[tt]] 
&&(Total[tabM,2]+Total[tabF,2])<N90,v++];
    ];(*konec cyklu pres opakovani*)
   (*pocet samcu*)
  tab[[1,tt+1]]=xm; (*pravdepodobnost vymreni*)
  tab[2,tt+1]]=v/s; ];(*konec cyklu pres vektor pocatecniho mnozstvi samcu*)
ListPlot[Transpose[tab],PlotStyle->PointSize[0.02],PlotRange-
>{{0,Max[initM]},{0,1}},Joined->True,Mesh->All,AxesLabel-
>{"počáteční počet samců","pravděpodobnost vymření"}]
If[Length[initM]==1,
ListPlot[tabdyn,PlotStyle->PointSize[0.02],PlotRange-
>{\{0, \text{tmax}\}, \{0, 2 \cdot L^{\star}L\}},Joined->True,Mesh->All,AxesLabel-
>{"čas","velikost populace"}]
```
#### **Model dimenze prostoru 1, náhodné počáteční rozmístění jedinců**

```
L1=4;L2=400;(*velikost mřížky*)
tmax=100;(*čas simulace*)
rr=2;(*rychlost reprodukce*)
uM= 0.1;(*rychlost umirani samce*)
uF=0.1;(*rychlost umirani samice*)
pM=1;(*rychlost pohybu samce*)
pF=1;(*rychlost pohybu samice*)
Rrep=1;(*sousedství pro reprodukci*)
Mmpoh=1;(*sousedství samce pro pohyb*)
Mfpoh=1;(*sousedství samice pro pohyb*)
s=20;(*počet opakování simulací*)
```

```
sexratio=0.5;(*poměr pohlaví*)
```
]

```
(*
totalM={xm}; (*vektor pro velikost populace samců*)
totalF={xf}; (*vektor pro velikost populace samic*)
*)
H=rr+uM+uF+pM+pF;
c=L1*L2*H;(*jak rychle se něco děje*)
(*sousedství pro reprodukci*)
neigrep={};
For[mm=-Rrep,mm<=Rrep,mm++,
   For[nm=-Rrep,nm<=Rrep,nm++,
    If [mm != 0 | ]nm != 0, neigrep=Join[neigrep,{{mm,nm}}];];];];
(*sousedství samce pro pohyb*)
neigmpoh={};
For[mm=-Mmpoh,mm<=Mmpoh,mm++,
   For[nm=-Mmpoh,nm<=Mmpoh,nm++,
    If [mm != 0 | ]nm != 0, neigmpoh=Join[neigmpoh,{{mm,nm}}];];];];
(*sousedství samice pro pohyb*)
neigfpoh={};
For[mf=-Mfpoh,mf<=Mfpoh,mf++,
   For[nf=-Mfpoh,nf<=Mfpoh,nf++,
    If[mf != 0 | lnf != 0, neigfpoh=Join[neigfpoh,{{mf,nf}}];];];];
(*vektor pocatecniho mnoztsvi samcu*)
initM={50,100,150,200,250,300,350,400};
(*initM = \{100\}; *)tab=Table[0, {2}, {1+Length[initM]}];
tab[[2,1]]=1; (*populace vymira, kdyz je v ni 0 samcu*)
If[Length[initM]==1,
   tabdyn=Table[2*initM[[1]],{s},{1+tmax}];
   unit=1;
   ];
For[tt=1,tt<=Length[initM],tt++,
   xm=initM[[tt]];(*počet samcu*)
   xf=xm;(*počet samic*)
   Print[xm];
   v=0;(*pocet vymreni z celkem s simulaci*)
  For[si=1,si<=s,si++, Print[si];
    flagN90=True;
    If[Length[initM]==1,
     tplot=unit;
     ];
```

```
 (*vynulovani mrizky*)
    tabM=Table[0,{L1},{L2}];
    tabF=Table[0,{L1},{L2}];
    (*rozmístění samců - počáteční konfigurace*)
    rozmisteniM=RandomSample[Range[L1*L2]];(*nahodna permutace cisel 
1 az L1 * L2 *)
   For[k=1, k<=xm, k++, mm=Ceiling[rozmisteniM[[k]]/L2];(*radek*)
     nm=Mod[rozmisteniM[[k]],L2];If[nm==0,nm=L2];(*sloupec*)
    tabM[[mm,nm]]=1;];
    (*rozmístění samic - počáteční konfigurace*)
    rozmisteniF=RandomSample[Range[L1*L2]];(*nahodna permutace cisel 
1 az L1 * L2 *)
   For[k=1,k<=xf,k++, mf=Ceiling[rozmisteniF[[k]]/L2];(*radek*)
     nf=Mod[rozmisteniF[[k]],L2];If[nf==0,nf=L2];(*sloupec*)
    tabF[[mf,nf]]=1;]; t=RandomVariate[ExponentialDistribution[c],1][[1]]; (*cas prvni 
udalosti*)
   While[t < (tmax+1),
     If[Length[initM]==1 &&t>tplot,
      Print[tplot];
      tplot+=unit;
      tabdyn[[si,tplot]]=Total[tabM,2]+Total[tabF,2];
      ];
     (* vyberu nahodne policko mrizky *)
     n1=RandomInteger[{1,L1}];(*výběr náhodného řádku*)
     n2=RandomInteger[{1,L2}];(*výběr náhodného sloupce*)
    If[tabM[[n1,n2]]==1 && tabF[[n1,n2]]==0,(*pouze samec*)
       U=RandomReal[];
      (*mortalita*)
      If[U<uM/H,(*úspěšná mortalita*)
      tabM[[n1,n2]]=0;
       ];
      (*pohyb*)
      If[uM/H<= U<(uM+pM)/H && Mmpoh>0,(*úspěšný pohyb*)
       (*výběr náhodného souseda*)
       w=RandomInteger[{1,Length[neigmpoh]}];
       mmneig=n1+neigmpoh[[w,1]];
       nmneig=n2+neigmpoh[[w,2]];
       (*aplikace periodické okrajové podmínky*)
       If[mmneig<1,mmneig=1]; If[mmneig>L1,mmneig=L1];
       nmneig=Mod[nmneig,L2];If[nmneig==0,nmneig=L2];
       (*pokud je políčko volné, přesune se samec tam, jinak zůstane 
tam, kde je*)
       If[tabM[[mmneig,nmneig]]==0,
        tabM[[mmneig,nmneig]]=1;
```

```
52
```

```
 tabM[[n1,n2]]=0;
        ];
       ];
      ];
    If[tabM[[n1,n2]]==0 && tabF[[n1,n2]]==1,(*pouze samice*)
       U=RandomReal[];
      (*mortalita*)
      If[U<uF/H,(*úspěšná mortalita*)
      tabF[ [n1, n2] ] = 0; ];
      (*pohyb*)
      If[uF/H<= U<(uF+pF)/H && Mfpoh>0,(*úspěšný pohyb*)
       (*výběr náhodného souseda*)
       w=RandomInteger[{1,Length[neigfpoh]}]; 
       mfneig=n1+neigfpoh[[w,1]];
       nfneig=n2+neigfpoh[[w,2]];
       (*aplikace periodické okrajové podmínky*)
       If[mfneig<1,mfneig=1]; If[mfneig>L1,mfneig=L1];
       nfneig=Mod[nfneig,L2];If[nfneig==0,nfneig=L2];
       (*pokud je políčko volné, přesune se samice tam, jinak 
zůstane tam, kde je*)
       If[tabF[[mfneig,nfneig]]==0,
        tabF[[mfneig,nfneig]]=1;
       tabF[ln1,n2]]=0; ];
       ];
      ];
    If[tabM[1,n2]]=1 \& tabF[1,n2]]=1,(*same i same*) U=RandomReal[];
     If[U<rr/H, (*reprodukce*)
       (*výběr náhodného souseda*)
       w=RandomInteger[{1,Length[neigrep]}]; 
       mrneig=n1+neigrep[[w,1]];
       nrneig=n2+neigrep[[w,2]];
       (*aplikace periodické okrajové podmínky*)
       If[mrneig<1,mrneig=1]; If[mrneig>L1,mrneig=L1];
       nrneig=Mod[nrneig,L2];If[nrneig==0,nrneig=L2];
       (*pokud je políčko volné pro stejne pohlavi, mlade se tam 
umisti, jinak umre*)
       U2=RandomReal[];
       If[U2<sexratio &&tabM[[mrneig,nrneig]]==0,(*mlade je samec*)
        tabM[[mrneig,nrneig]]=1;
        ];
       If[U2>=sexratio &&tabF[[mrneig,nrneig]]==0,(*mlade je 
samice*)
        tabF[[mrneig,nrneig]]=1;
        ];
       ];
      If[rr/H<=U<(rr+uM)/H,(*mortalita samce*)
      tabM[ln1,n2]]=0;
```

```
 ];
      If[(rr+uM)/H<=U<(rr+uM+uF)/H,(*mortalita samice*)
      tabF[ [n1, n2] ] = 0; ];
      If[(rr+uM+uF)/H<=U<(rr+uM+uF+pM)/H,(*pohyb samce*)
       (*výběr náhodného souseda*)
       w=RandomInteger[{1,Length[neigmpoh]}];
       mmneig=n1+neigmpoh[[w,1]];
       nmneig=n2+neigmpoh[[w,2]];
       (*aplikace periodické okrajové podmínky*)
       If[mmneig<1,mmneig=1]; If[mmneig>L1,mmneig=L1];
       nmneig=Mod[nmneig,L2];If[nmneig==0,nmneig=L2];
       (*pokud je políčko volné, přesune se samec tam, jinak zůstane 
tam, kde je*)
       If[tabM[[mmneig,nmneig]]==0,
        tabM[[mmneig,nmneig]]=1;
       tabM[ln1,n2]]=0; ];
       ];
      If[(rr+uM+uF+pM)/H<=U, (*pohyb samice*)
       (*výběr náhodného souseda*)
       w=RandomInteger[{1,Length[neigfpoh]}]; 
       mfneig=n1+neigfpoh[[w,1]];
       nfneig=n2+neigfpoh[[w,2]];
       (*aplikace periodické okrajové podmínky*)
       If[mfneig<1,mfneig=1]; If[mfneig>L1,mfneig=L1];
       nfneig=Mod[nfneig,L2];If[nfneig==0,nfneig=L2];
       (*pokud je políčko volné, přesune se samice tam, jinak 
zůstane tam, kde je*)
       If[tabF[[mfneig,nfneig]]==0,
        tabF[[mfneig,nfneig]]=1;
        tabF[[n1,n2]]=0;
        ];
       ];
      ];
    If [Total[tabM, 2] == 0 | |Total[tabF, 2] == 0,v++;
      Break[];
      ];
     (*pomocna promenna pro detekci vymreni*)
     If[flagN90&&t>(tmax-
10),N90=Total[tabM,2]+Total[tabF,2];flagN90=False;];
     (* cas pristi udalosti *)
     t+=RandomVariate[ExponentialDistribution[c],1][[1]];
     ];(*konec while cyklu pres cas*)
    (*detekce budouciho vymreni*)
    If[Total[tabM,2]>0 && Total[tabF,2]>0 && 
(Total[tabM,2]+Total[tabF,2])<initM[[tt]] 
& (Total[tabM, 2]+Total[tabF, 2]) < N90, v++);
```

```
 ];(*konec cyklu pres opakovani*)
   (*pocet samcu*)
  tab[[1,tt+1]]=xm; (*pravdepodobnost vymreni*)
  tab[[2,tt+1]]=v/s; ];(*konec cyklu pres vektor pocatecniho mnozstvi samcu*)
ListPlot[Transpose[tab],PlotStyle->PointSize[0.02],PlotRange-
>{{0,Max[initM]},{0,1}},Joined->True,Mesh->All,AxesLabel-
>{"počáteční počet samců","pravděpodobnost vymření"}]
If[Length[initM]==1,
ListPlot[tabdyn,PlotStyle->PointSize[0.02],PlotRange-
>{{0,tmax},{0,2*L*L}},Joined->True,Mesh->All,AxesLabel-
>{"čas","velikost populace"}]
]
```
### **Model dimenze prostoru 3, náhodné počáteční rozmístění jedinců**

```
L=12;(*velikost mřížky 1728*)
tmax=100;(*čas simulace*)
rr=2;(*rychlost reprodukce*)
uM= 0.1;(*rychlost umirani samce*)
uF=0.1;(*rychlost umirani samice*)
pM=1;(*rychlost pohybu samce*)
pF=1;(*rychlost pohybu samice*)
Rrep=1;(*sousedství pro reprodukci*)
Mmpoh=1;(*sousedství samce pro pohyb*)
Mfpoh=1;(*sousedství samice pro pohyb*)
s=20;(*počet opakování simulací*)
sexratio=0.5;(*poměr pohlaví*)
H=rr+uM+uF+pM+pF;
c=L*L*L*H;(*jak rychle se něco děje*)
(*sousedství pro reprodukci*)
neigrep={};
For[mm=-Rrep,mm<=Rrep,mm++,
   For[nm=-Rrep,nm<=Rrep,nm++,
     For[om=-Rrep,om<=Rrep,om++,
      If [mm != 0 | nm != 0 | om != 0] neigrep=Join[neigrep,{{mm,nm,om}}];];];];];
(*sousedství samce pro pohyb*)
neigmpoh={};
For[mm=-Mmpoh,mm<=Mmpoh,mm++,
   For[nm=-Mmpoh,nm<=Mmpoh,nm++,
     For[om=-Mmpoh,om<=Mmpoh,om++,
      If [mm! = 0 | lmm! = 0 | lom! = 0, neigmpoh=Join[neigmpoh,{{mm,nm,om}}];];];];];
```

```
(*sousedství samice pro pohyb*)
neigfpoh={};
For[mf=-Mfpoh,mf<=Mfpoh,mf++,
   For[nf=-Mfpoh,nf<=Mfpoh,nf++,
     For[of=-Mfpoh,of<=Mfpoh,of++,
      If[mf!=0||nf!=0||of!=0, neigfpoh=Join[neigfpoh,{{mf,nf,of}}];];];];];
(*vektor pocatecniho mnoztsvi samcu*)
initM={50,100,150,200,250,300};
(*initM = \{100\}; *)tab=Table[0, {2}, {1+Length[initM]}];
tab[[2,1]]=1; (*populace vymira, kdyz je v ni 0 samcu*)
If[Length[initM]==1,
 tabdyn=Table[2*initM[[1]],{s},{1+tmax}];
unit=1;
];
For[tt=1,tt<=Length[initM],tt++,xm=initM[[tt]];(*počet samcu*)
 xf=xm;(*počet samic*)
Print[xm];
v=0;(*pocet vymreni z celkem s simulaci*)
 For[si=1,si<=s,si++,
  Print[si];
   flagN90=True;
   If[Length[initM]==1,
    tplot=unit;
    ];
   (*vynulovani mrizky*)
   tabM=Table[0,{L},{L},{L}];
  tabF=Table[0, {L}, {L}, {L}, {L}];
   (*rozmístění samců - počáteční konfigurace*)
   rozmisteniM=RandomSample[Range[L*L*L]];(*nahodna permutace cisel 
1 az L^{\star}L^{\star}L^{\star})
  For[k=1, k<=xm, k++, k1=rozmisteniM[[k]];
    om=Ceiling[k1/(L*L)];(*vyberu rovinu*)
    k2=k1-(L*L)*(om-1);(*dává číslo, které umisťuji do teto roviny*)
    mm=Ceiling[k2/L];(*rovina-radek*)
    nm=Mod[k2,L];If[nm==0, nm=L];(*rovina-sloupec*)
   tabM[[mm,nm,om]]=1;
    ];
   (*rozmístění samic - počáteční konfigurace*)
   rozmisteniF=RandomSample[Range[L*L*L]];(*nahodna permutace cisel 
1 az L^*L^*L^*)
  For[k=1,k<=xf,k++, k1=rozmisteniF[[k]];
```

```
 of=Ceiling[k1/(L*L)];(*vyberu rovinu*)
    k2=k1-(L*L)*(of-1);(*dává číslo, které umisťuji do teto roviny*)
    mf=Ceiling[k2/L];(*rovina-radek*)
    nf=Mod[k2,L];If[nf==0, nf=L];(*rovina-sloupec*)
    tabF[[mf,nf,of]]=1;
    ];
   t=RandomVariate[ExponentialDistribution[c],1][[1]]; (*cas prvni 
udalosti*)
  While[t<(tmax+1),
    If[Length[initM]==1 &&t>tplot,
     Print[tplot];
     tplot+=unit;
     tabdyn[[si,tplot]]=Total[tabM,3]+Total[tabF,3];
     ];
    (* vyberu nahodne policko mrizky *)
    n1=RandomInteger[{1,L}];(*výběr náhodného řádku*)
    n2=RandomInteger[{1,L}];(*výběr náhodného sloupce*)
    n3=RandomInteger[{1,L}];(*výběr náhodného políčka z přímky*)
   If[tabM[[n1,n2,n3]]==1 && tabF[[n1,n2,n3]]==0,(*pouze samec*)
      U=RandomReal[];
     (*mortalita*)
     If[U<uM/H,(*úspěšná mortalita*)
      tabM[[n1,n2,n3]]=0;
      ];
     (*pohyb*)
     If[uM/H<= U<(uM+pM)/H && Mmpoh>0,(*úspěšný pohyb*)
      (*výběr náhodného souseda*)
      w=RandomInteger[{1,Length[neigmpoh]}];
      mmneig=n1+neigmpoh[[w,1]];
      nmneig=n2+neigmpoh[[w,2]];
      omneig=n3+neigmpoh[[w,3]];
      (*aplikace periodické okrajové podmínky*)
      mmneig=Mod[mmneig,L];If[mmneig==0,mmneig=L];
      nmneig=Mod[nmneig,L];If[nmneig==0,nmneig=L];
      omneig=Mod[omneig,L];If[omneig==0,omneig=L];
      (*pokud je políčko volné, přesune se samec tam, jinak zůstane 
tam, kde je*)
      If[tabM[[mmneig,nmneig,omneig]]==0,
       tabM[[mmneig,nmneig,omneig]]=1;
      tabM[ln1,n2,n3]]=0; ];
      ];
     ];
   If[tabM[[n1,n2,n3]]==0 && tabF[[n1,n2,n3]]==1,(*pouze samice*)
      U=RandomReal[];
     (*mortalita*)
```

```
 If[U<uF/H,(*úspěšná mortalita*)
      tabF[[n1,n2,n3]]=0;
      ];
     (*pohyb*)
     If[uF/H<= U<(uF+pF)/H && Mfpoh>0,(*úspěšný pohyb*)
      (*výběr náhodného souseda*)
      w=RandomInteger[{1,Length[neigfpoh]}]; 
      mfneig=n1+neigfpoh[[w,1]];
      nfneig=n2+neigfpoh[[w,2]];
      ofneig=n3+neigfpoh[[w,3]];
      (*aplikace periodické okrajové podmínky*)
      mfneig=Mod[mfneig,L];If[mfneig==0,mfneig=L];
      nfneig=Mod[nfneig,L];If[nfneig==0,nfneig=L];
      ofneig=Mod[ofneig,L];If[ofneig==0,ofneig=L];
      (*pokud je políčko volné, přesune se samice tam, jinak zůstane 
tam, kde je*)
      If[tabF[[mfneig,nfneig,ofneig]]==0,
       tabF[[mfneig,nfneig,ofneig]]=1;
       tabF[[n1,n2,n3]]=0;
       ];
      ];
     ];
   If[tabM[[n1,n2,n3]]==1 && tabF[[n1,n2,n3]]==1,(*samec i samice*)
      U=RandomReal[];
    If[U<rr/H, (*reprodukce*)
      (*výběr náhodného souseda*)
      w=RandomInteger[{1,Length[neigrep]}]; 
      mrneig=n1+neigrep[[w,1]];
      nrneig=n2+neigrep[[w,2]];
      orneig=n3+neigrep[[w,3]];
      (*aplikace periodické okrajové podmínky*)
      mrneig=Mod[mrneig,L];If[mrneig==0,mrneig=L];
      nrneig=Mod[nrneig,L];If[nrneig==0,nrneig=L];
      orneig=Mod[orneig,L];If[orneig==0,orneig=L];
      (*pokud je políčko volné pro stejne pohlavi, mlade se tam 
umisti, jinak umre*)
      U2=RandomReal[];
      If[U2<sexratio &&tabM[[mrneig,nrneig,orneig]]==0,(*mlade je 
samec*)
       tabM[[mrneig,nrneig,orneig]]=1;
       ];
      If[U2>=sexratio &&tabF[[mrneig,nrneig,orneig]]==0,(*mlade je 
samice*)
       tabF[[mrneig,nrneig,orneig]]=1;
       ];
      ];
     If[rr/H<=U<(rr+uM)/H,(*mortalita samce*)
      tabM[[n1,n2,n3]]=0;
      ];
     If[(rr+uM)/H<=U<(rr+uM+uF)/H,(*mortalita samice*)
      tabF[[n1,n2,n3]]=0;
```

```
 ];
     If[(rr+uM+uF)/H<=U<(rr+uM+uF+pM)/H,(*pohyb samce*)
      (*výběr náhodného souseda*)
      w=RandomInteger[{1,Length[neigmpoh]}];
      mmneig=n1+neigmpoh[[w,1]];
      nmneig=n2+neigmpoh[[w,2]];
      omneig=n3+neigmpoh[[w,3]];
      (*aplikace periodické okrajové podmínky*)
      mmneig=Mod[mmneig,L];If[mmneig==0,mmneig=L];
      nmneig=Mod[nmneig,L];If[nmneig==0,nmneig=L];
      omneig=Mod[omneig,L];If[omneig==0,omneig=L];
      (*pokud je políčko volné, přesune se samec tam, jinak zůstane 
tam, kde je*)
      If[tabM[[mmneig,nmneig,omneig]]==0,
      tabM[[mmneig,nmneig,omneig]]=1;
       tabM[[n1,n2,n3]]=0;
       ];
      ];
     If[(rr+uM+uF+pM)/H<=U, (*pohyb samice*)
      (*výběr náhodného souseda*)
      w=RandomInteger[{1,Length[neigfpoh]}]; 
     mfneig=n1+neigfpoh[[w,1]];
     nfneig=n2+neigfpoh[[w,2]];
      ofneig=n3+neigfpoh[[w,3]];
      (*aplikace periodické okrajové podmínky*)
      mfneig=Mod[mfneig,L];If[mfneig==0,mfneig=L];
      nfneig=Mod[nfneig,L];If[nfneig==0,nfneig=L];
      ofneig=Mod[ofneig,L];If[ofneig==0,ofneig=L];
      (*pokud je políčko volné, přesune se samice tam, jinak zůstane 
tam, kde je*)
      If[tabF[[mfneig,nfneig,ofneig]]==0,
       tabF[[mfneig,nfneig,ofneig]]=1;
       tabF[[n1,n2,n3]]=0;
       ];
      ];
     ];
   If[Total[tabM, 3] == 0 | |Total[tabF, 3] == 0,v++;
     Break[];
     ];
    (*pomocna promenna pro detekci vymreni*)
    If[flagN90&&t>(tmax-
10),N90=Total[tabM,3]+Total[tabF,3];flagN90=False;];
    (* cas pristi udalosti *)
    t+=RandomVariate[ExponentialDistribution[c],1][[1]];
    ];(*konec while cyklu pres cas*)
   (*detekce budouciho vymreni*)
```

```
 If[Total[tabM,3]>0 && Total[tabF,3]>0 && 
(Total[tabM,3]+Total[tabF,3])<initM[[tt]] 
& (Total[tabM, 3]+Total[tabF, 3]) < N90, v++);
   ];(*konec cyklu pres opakovani*)
 (*pocet samcu*)
 tab[[1,tt+1]]=xm;(*pravdepodobnost vymreni*)
 tab[[2,tt+1]]=v/s;];(*konec cyklu pres vektor pocatecniho mnozstvi samcu*)
ListPlot[Transpose[tab],PlotStyle->PointSize[0.02],PlotRange-
>{{0, Max}[initM]},{0, 1}},Joined->True,Mesh->All,AxesLabel-
>{"počáteční počet samců","pravděpodobnost vymření"}]
If[Length[initM]==1,
ListPlot[tabdyn,PlotStyle->PointSize[0.02],PlotRange-
>{{0,tmax},{0,2*L*L*L}},Joined->True,Mesh->All,AxesLabel-
>{"čas","velikost populace"}]
 ]
```
#### **Model dimenze prostoru 2, nenáhodné počáteční rozmístění jedinců**

```
L1=4;L2=400;(*velikost mřížky*)
tmax=100;(*čas simulace*)
rr=2;(*rychlost reprodukce*)
uM= 0.1;(*rychlost umirani samce*)
uF=0.1;(*rychlost umirani samice*)
pM=1;(*rychlost pohybu samce*)
pF=1;(*rychlost pohybu samice*)
Rrep=1;(*sousedství pro reprodukci*)
Mmpoh=1;(*sousedství samce pro pohyb*)
Mfpoh=1;(*sousedství samice pro pohyb*)
s=20;(*počet opakování simulací*)
pol=25;
sexratio=0.5;(*poměr pohlaví*)
H=rr+uM+uF+pM+pF;
c=L1*L2*H;(*jak rychle se něco děje*)
(*sousedství pro reprodukci*)
neigrep={};
For[mm=-Rrep,mm<=Rrep,mm++,
   For[nm=-Rrep,nm<=Rrep,nm++,
    If[mm != 0 | ]nm != 0, neigrep=Join[neigrep,{{mm,nm}}];];];];
(*sousedství samce pro pohyb*)
neigmpoh={};
For[mm=-Mmpoh,mm<=Mmpoh,mm++,
```

```
 For[nm=-Mmpoh,nm<=Mmpoh,nm++,
    If[mm! = 0 | ]nm! = 0, neigmpoh=Join[neigmpoh,{{mm,nm}}];];];];
(*sousedství samice pro pohyb*)
neigfpoh={};
For[mf=-Mfpoh,mf<=Mfpoh,mf++,
   For[nf=-Mfpoh,nf<=Mfpoh,nf++,
    If[mf!=0||nf!=0, neigfpoh=Join[neigfpoh,{{mf,nf}}];];];];
(*vektor pocatecniho mnoztsvi samcu*)
initM={10,20,30,40,50,60,70,80};
(*initM = \{100\}; *)tab=Table[0,{2},{1+Length[initM]}];
tab[2,1]]=1; (*populace vymira, kdyz je v ni 0 samcu*)
If[Length[initM]==1,
   tabdyn=Table[2*initM[[1]],{s},{1+tmax}];
   unit=1;
   ];
For[tt=1,tt<=Length[initM],tt++,
   xm=initM[[tt]];(*počet samcu*)
   xf=xm;(*počet samic*)
   Print[xm];
   v=0;(*pocet vymreni z celkem s simulaci*)
  For[si=1,si<=s,si++,
    Print[si];
    flagN90=True;
    If[Length[initM]==1,
     tplot=unit;
     ];
    (*vynulovani mrizky*)
    tabM=Table[0,{L1},{L2}];
    tabF=Table[0,{L1},{L2}];
    (*rozmístění samců - počáteční konfigurace*)
    rozmisteniM=RandomSample[Range[L1*pol]];(*nahodna permutace 
cisel 1 az L1*L2*)
   For [k=1, k<=xm, k++, mm=Ceiling[rozmisteniM[[k]]/pol];(*radek*)
     nm=Mod[rozmisteniM[[k]],pol];If[nm==0,nm=pol];(*sloupec*)
    tabM[mm,nm]]=1;];
    (*rozmístění samic - počáteční konfigurace*)
    rozmisteniF=RandomSample[Range[L1*pol]];(*nahodna permutace 
cisel 1 az L1 * L2 *)
   For[k=1, k<=x f, k++ mf=Ceiling[rozmisteniF[[k]]/pol];(*radek*)
     nf=Mod[rozmisteniF[[k]],pol];If[nf==0,nf=pol];(*sloupec*)
    tabF[ [mf, nf] ] = 1;];
```
 t=RandomVariate[ExponentialDistribution[c],1][[1]]; (\*cas prvni udalosti\*)

```
While[t<(tmax+1),
     If[Length[initM]==1 &&t>tplot,
      Print[tplot];
      tplot+=unit;
      tabdyn[[si,tplot]]=Total[tabM,2]+Total[tabF,2];
      ];
     (* vyberu nahodne policko mrizky *)
     n1=RandomInteger[{1,L1}];(*výběr náhodného řádku*)
     n2=RandomInteger[{1,L2}];(*výběr náhodného sloupce*)
    If[tabM[ [n1,n2]] == 1 & \& \t tabF[ [n1,n2]] == 0, (*) pouze samec*)
       U=RandomReal[];
      (*mortalita*)
      If[U<uM/H,(*úspěšná mortalita*)
       tabM[[n1,n2]]=0;
       ];
      (*pohyb*)
      If[uM/H<= U<(uM+pM)/H && Mmpoh>0,(*úspěšný pohyb*)
       (*výběr náhodného souseda*)
       w=RandomInteger[{1,Length[neigmpoh]}];
       mmneig=n1+neigmpoh[[w,1]];
       nmneig=n2+neigmpoh[[w,2]];
       (*aplikace periodické okrajové podmínky*)
       If[mmneig<1,mmneig=1]; If[mmneig>L1,mmneig=L1];
       nmneig=Mod[nmneig,L2];If[nmneig==0,nmneig=L2];
       (*pokud je políčko volné, přesune se samec tam, jinak zůstane 
tam, kde je*)
       If[tabM[[mmneig,nmneig]]==0,
        tabM[[mmneig,nmneig]]=1;
        tabM[[n1,n2]]=0;
        ];
       ];
      ];
    If[tabM[[n1,n2]]==0 && tabF[[n1,n2]]==1,(*pouze samice*)
       U=RandomReal[];
      (*mortalita*)
      If[U<uF/H,(*úspěšná mortalita*)
      tabF[ln1,n2]]=0; ];
      (*pohyb*)
      If[uF/H<= U<(uF+pF)/H && Mfpoh>0,(*úspěšný pohyb*)
       (*výběr náhodného souseda*)
       w=RandomInteger[{1,Length[neigfpoh]}]; 
       mfneig=n1+neigfpoh[[w,1]];
       nfneig=n2+neigfpoh[[w,2]];
```

```
 (*aplikace periodické okrajové podmínky*)
       If[mfneig<1,mfneig=1]; If[mfneig>L1,mfneig=L1];
       nfneig=Mod[nfneig,L2];If[nfneig==0,nfneig=L2];
       (*pokud je políčko volné, přesune se samice tam, jinak 
zůstane tam, kde je*)
       If[tabF[[mfneig,nfneig]]==0,
        tabF[[mfneig,nfneig]]=1;
        tabF[[n1,n2]]=0;
        ];
       ];
      ];
    If[tabM[1,n2]]=1 \& totabF[1,n2]]=1, (*same i same) U=RandomReal[];
      If[U<rr/H,(*reprodukce*)
       (*výběr náhodného souseda*)
       w=RandomInteger[{1,Length[neigrep]}]; 
       mrneig=n1+neigrep[[w,1]];
       nrneig=n2+neigrep[[w,2]];
       (*aplikace periodické okrajové podmínky*)
       If[mrneig<1,mrneig=1]; If[mrneig>L1,mrneig=L1];
       nrneig=Mod[nrneig,L2];If[nrneig==0,nrneig=L2];
       (*pokud je políčko volné pro stejne pohlavi, mlade se tam 
umisti, jinak umre*)
       U2=RandomReal[];
       If[U2<sexratio &&tabM[[mrneig,nrneig]]==0,(*mlade je samec*)
        tabM[[mrneig,nrneig]]=1;
        ];
       If[U2>=sexratio &&tabF[[mrneig,nrneig]]==0,(*mlade je
samice*)
        tabF[[mrneig,nrneig]]=1;
        ];
       ];
      If[rr/H<=U<(rr+uM)/H,(*mortalita samce*)
       tabM[[n1,n2]]=0;
       ];
      If[(rr+uM)/H<=U<(rr+uM+uF)/H,(*mortalita samice*)
      tabF[ [n1, n2] ] = 0; ];
      If[(rr+uM+uF)/H<=U<(rr+uM+uF+pM)/H,(*pohyb samce*)
       (*výběr náhodného souseda*)
       w=RandomInteger[{1,Length[neigmpoh]}];
       mmneig=n1+neigmpoh[[w,1]];
       nmneig=n2+neigmpoh[[w,2]];
       (*aplikace periodické okrajové podmínky*)
       If[mmneig<1,mmneig=1]; If[mmneig>L1,mmneig=L1];
       nmneig=Mod[nmneig,L2];If[nmneig==0,nmneig=L2];
       (*pokud je políčko volné, přesune se samec tam, jinak zůstane 
tam, kde je*)
       If[tabM[[mmneig,nmneig]]==0,
        tabM[[mmneig,nmneig]]=1;
       tabM[[n1,n2]]=0;
```

```
 ];
       ];
      If[(rr+uM+uF+pM)/H<=U, (*pohyb samice*)
       (*výběr náhodného souseda*)
       w=RandomInteger[{1,Length[neigfpoh]}]; 
       mfneig=n1+neigfpoh[[w,1]];
       nfneig=n2+neigfpoh[[w,2]];
       (*aplikace periodické okrajové podmínky*)
       If[mfneig<1,mfneig=1]; If[mfneig>L1,mfneig=L1];
       nfneig=Mod[nfneig,L2];If[nfneig==0,nfneig=L2];
       (*pokud je políčko volné, přesune se samice tam, jinak 
zůstane tam, kde je*)
       If[tabF[[mfneig,nfneig]]==0,
        tabF[[mfneig,nfneig]]=1;
       tabF[ [n1, n2] ] = 0; ];
       ];
      ];
    If[Total[tabM, 2] == 0 | |Total[tabF, 2] == 0,v++; Break[];
      ];
     (*pomocna promenna pro detekci vymreni*)
     If[flagN90&&t>(tmax-
10),N90=Total[tabM,2]+Total[tabF,2];flagN90=False;];
     (* cas pristi udalosti *)
     t+=RandomVariate[ExponentialDistribution[c],1][[1]];
     ];(*konec while cyklu pres cas*)
    (*detekce budouciho vymreni*)
    If[Total[tabM,2]>0 && Total[tabF,2]>0 && 
(Total[tabM,2]+Total[tabF,2])<initM[[tt]] 
& (Total[tabM, 2]+Total[tabF, 2]) < N90, v++);
    ];(*konec cyklu pres opakovani*)
   (*pocet samcu*)
  tab[[1,tt+1]]=xm; (*pravdepodobnost vymreni*)
  tab[[2,tt+1]]=v/s; ];(*konec cyklu pres vektor pocatecniho mnozstvi samcu*)
ListPlot[Transpose[tab],PlotStyle->PointSize[0.02],PlotRange-
>{\{0, Max[initM]},\{0,1\}},Joined->True,Mesh->All,AxesLabel-
>{"počáteční počet samců","pravděpodobnost vymření"}]
If[Length[initM]==1,
ListPlot[tabdyn,PlotStyle->PointSize[0.02],PlotRange-
>{{0,tmax},{0,2*L*L}},Joined->True,Mesh->All,AxesLabel-
>{"čas","velikost populace"}]
```
]

### **Model dimenze prostoru 1, nenáhodné počáteční rozmístění jedinců**

```
L=40;(*velikost mřížky*)
tmax=100;(*čas simulace*)
rr=2;(*rychlost reprodukce*)
uM= 0.1;(*rychlost umirani samce*)
uF=0.1;(*rychlost umirani samice*)
pM=1;(*rychlost pohybu samce*)
pF=1;(*rychlost pohybu samice*)
Rrep=1;(*sousedství pro reprodukci*)
Mmpoh=1;(*sousedství samce pro pohyb*)
Mfpoh=1;(*sousedství samice pro pohyb*)
s=20;(*počet opakování simulací*)
pol=18;(*poloměr malé mřížky*)
sexratio=0.5;(*poměr pohlaví*)
H=rr+uM+uF+pM+pF;
c=L*L*H;(*jak rychle se něco děje*)
(*sousedství pro reprodukci*)
neigrep={};
For[mm=-Rrep,mm<=Rrep,mm++,
   For[nm=-Rrep,nm<=Rrep,nm++,
    If [mm != 0 | ]nm != 0, neigrep=Join[neigrep,{{mm,nm}}];];];];
(*sousedství samce pro pohyb*)
neigmpoh={};
For[mm=-Mmpoh,mm<=Mmpoh,mm++,
   For[nm=-Mmpoh,nm<=Mmpoh,nm++,
    If[mm! = 0 | ]nm! = 0, neigmpoh=Join[neigmpoh,{{mm,nm}}];];];];
(*sousedství samice pro pohyb*)
neigfpoh={};
For[mf=-Mfpoh,mf<=Mfpoh,mf++,
   For[nf=-Mfpoh,nf<=Mfpoh,nf++,
    If[mf!=0||nf!=0, neigfpoh=Join[neigfpoh,{{mf,nf}}];];];];
(*vektor pocatecniho mnoztsvi samcu*)
initM={10,20,30,40,50,60,70,80};
(*initM = \{100\}; *)tab=Table[0,{2},{1+Length[initM]}];
tab[[2,1]]=1; (*populace vymira, kdyz je v ni 0 samcu*)
If[Length[initM]==1,
   tabdyn=Table[2*initM[[1]],{s},{1+tmax}];
   unit=1;
   ];
```

```
For[tt=1,tt<=Length[initM],tt++,
   xm=initM[[tt]];(*počet samcu*)
   xf=xm;(*počet samic*)
   Print[xm];
   v=0;(*pocet vymreni z celkem s simulaci*)
  For[si=1,si<=s,si++, Print[si];
    flagN90=True;
    If[Length[initM]==1,
     tplot=unit;
     ];
    (*vynulovani mrizky*)
    tabM=Table[0,{L},{L}];
    tabF=Table[0,{L},{L}];
    (*rozmístění samců - počáteční konfigurace*)
    rozmisteniM=RandomSample[Range[pol*pol]];(*nahodna permutace 
cisel 1 az L^{\star}L^{\star})
   For[k=1, k<=xm, k++, mm=Ceiling[rozmisteniM[[k]]/pol];(*radek*)
     nm=Mod[rozmisteniM[[k]],pol];If[nm==0,nm=pol];(*sloupec*)
    tabM[mm,nm]]=1;];
    (*rozmístění samic - počáteční konfigurace*)
    rozmisteniF=RandomSample[Range[pol*pol]];(*nahodna permutace 
cisel 1 az L^{\star}L^{\star})
   For[k=1,k<=xf,k++, mf=Ceiling[rozmisteniF[[k]]/pol];(*radek*)
     nf=Mod[rozmisteniF[[k]],pol];If[nf==0,nf=pol];(*sloupec*)
    tabF[ [mf, nf] ] = 1; ;
    t=RandomVariate[ExponentialDistribution[c],1][[1]]; (*cas prvni 
udalosti*)
   While[t<(tmax+1),
     If[Length[initM]==1 &&t>tplot,
      Print[tplot];
      tplot+=unit;
      tabdyn[[si,tplot]]=Total[tabM,2]+Total[tabF,2];
      ];
     (* vyberu nahodne policko mrizky *)
     n1=RandomInteger[{1,L}];(*výběr náhodného řádku*)
     n2=RandomInteger[{1,L}];(*výběr náhodného sloupce*)
    If[tabM[[n1,n2]]==1 && tabF[[n1,n2]]==0,(*pouze samec*)
       U=RandomReal[];
      (*mortalita*)
      If[U<uM/H,(*úspěšná mortalita*)
```

```
 tabM[[n1,n2]]=0;
       ];
      (*pohyb*)
      If[uM/H<= U<(uM+pM)/H && Mmpoh>0,(*úspěšný pohyb*)
       (*výběr náhodného souseda*)
       w=RandomInteger[{1,Length[neigmpoh]}];
       mmneig=n1+neigmpoh[[w,1]];
       nmneig=n2+neigmpoh[[w,2]];
       (*aplikace periodické okrajové podmínky*)
       mmneig=Mod[mmneig,L];If[mmneig==0,mmneig=L];
       nmneig=Mod[nmneig,L];If[nmneig==0,nmneig=L];
       (*pokud je políčko volné, přesune se samec tam, jinak zůstane 
tam, kde je*)
       If[tabM[[mmneig,nmneig]]==0,
        tabM[[mmneig,nmneig]]=1;
        tabM[[n1,n2]]=0;
        ];
       ];
      ];
    If[tabM[[n1, n2]] ==0 && tabF[[n1, n2]] ==1, (*pouze samice*)
       U=RandomReal[];
      (*mortalita*)
      If[U<uF/H,(*úspěšná mortalita*)
      tabF[ln1,n2]]=0; ];
      (*pohyb*)
      If[uF/H<= U<(uF+pF)/H && Mfpoh>0,(*úspěšný pohyb*)
       (*výběr náhodného souseda*)
       w=RandomInteger[{1,Length[neigfpoh]}]; 
       mfneig=n1+neigfpoh[[w,1]];
       nfneig=n2+neigfpoh[[w,2]];
       (*aplikace periodické okrajové podmínky*)
       mfneig=Mod[mfneig,L];If[mfneig==0,mfneig=L];
       nfneig=Mod[nfneig,L];If[nfneig==0,nfneig=L];
       (*pokud je políčko volné, přesune se samice tam, jinak 
zůstane tam, kde je*)
       If[tabF[[mfneig,nfneig]]==0,
        tabF[[mfneig,nfneig]]=1;
       tabF[ln1,n2]]=0; ];
       ];
      ];
    If[tabM[1,n2]]=1 \& totabF[1,n2]]=1, (*same i same) U=RandomReal[];
      If[U<rr/H,(*reprodukce*)
       (*výběr náhodného souseda*)
       w=RandomInteger[{1,Length[neigrep]}]; 
       mrneig=n1+neigrep[[w,1]];
       nrneig=n2+neigrep[[w,2]];
       (*aplikace periodické okrajové podmínky*)
```
```
 mrneig=Mod[mrneig,L];If[mrneig==0,mrneig=L];
       nrneig=Mod[nrneig,L];If[nrneig==0,nrneig=L];
       (*pokud je políčko volné pro stejne pohlavi, mlade se tam 
umisti, jinak umre*)
       U2=RandomReal[];
       If[U2<sexratio &&tabM[[mrneig,nrneig]]==0,(*mlade je samec*)
        tabM[[mrneig,nrneig]]=1;
        ];
       If[U2>=sexratio &&tabF[[mrneig,nrneig]]==0,(*mlade je 
samice*)
        tabF[[mrneig,nrneig]]=1;
        ];
       ];
      If[rr/H<=U<(rr+uM)/H,(*mortalita samce*)
      tabM[[n1,n2]]=0;
       ];
      If[(rr+uM)/H<=U<(rr+uM+uF)/H,(*mortalita samice*)
      tabF[ [n1, n2]] = 0; ];
      If[(rr+uM+uF)/H<=U<(rr+uM+uF+pM)/H,(*pohyb samce*)
       (*výběr náhodného souseda*)
       w=RandomInteger[{1,Length[neigmpoh]}];
       mmneig=n1+neigmpoh[[w,1]];
       nmneig=n2+neigmpoh[[w,2]];
       (*aplikace periodické okrajové podmínky*)
       mmneig=Mod[mmneig,L];If[mmneig==0,mmneig=L];
       nmneig=Mod[nmneig,L];If[nmneig==0,nmneig=L];
       (*pokud je políčko volné, přesune se samec tam, jinak zůstane 
tam, kde je*)
       If[tabM[[mmneig,nmneig]]==0,
        tabM[[mmneig,nmneig]]=1;
        tabM[[n1,n2]]=0;
        ];
       ];
      If[(rr+uM+uF+pM)/H<=U, (*pohyb samice*)
       (*výběr náhodného souseda*)
       w=RandomInteger[{1,Length[neigfpoh]}]; 
       mfneig=n1+neigfpoh[[w,1]];
       nfneig=n2+neigfpoh[[w,2]];
       (*aplikace periodické okrajové podmínky*)
       mfneig=Mod[mfneig,L];If[mfneig==0,mfneig=L];
       nfneig=Mod[nfneig,L];If[nfneig==0,nfneig=L];
       (*pokud je políčko volné, přesune se samice tam, jinak 
zůstane tam, kde je*)
       If[tabF[[mfneig,nfneig]]==0,
        tabF[[mfneig,nfneig]]=1;
       tabF[ [n1, n2]] = 0; ];
       ];
      ];
    If[Total[tabM,2] == 0 | |Total[tabF,2] == 0,
```

```
v++; Break[];
      ];
     (*pomocna promenna pro detekci vymreni*)
     If[flagN90&&t>(tmax-
10),N90=Total[tabM,2]+Total[tabF,2];flagN90=False;];
     (* cas pristi udalosti *)
     t+=RandomVariate[ExponentialDistribution[c],1][[1]];
     ];(*konec while cyklu pres cas*)
    (*detekce budouciho vymreni*)
    If[Total[tabM,2]>0 && Total[tabF,2]>0 && 
(Total[tabM,2]+Total[tabF,2])<initM[[tt]] 
&& (Total[tabM, 2]+Total[tabF, 2]) <N90, v++];
    ];(*konec cyklu pres opakovani*)
   (*pocet samcu*)
  tab[[1,tt+1]]=xm; (*pravdepodobnost vymreni*)
  tab[[2,tt+1]]=v/s; ];(*konec cyklu pres vektor pocatecniho mnozstvi samcu*)
ListPlot[Transpose[tab],PlotStyle->PointSize[0.02],PlotRange-
>{{0,Max[initM]},{0,1}},Joined->True,Mesh->All,AxesLabel-
>{"počáteční počet samců","pravděpodobnost vymření"}]
If[Length[initM]==1,
ListPlot[tabdyn,PlotStyle->PointSize[0.02],PlotRange-
>{\{0, \text{tmax}\}, \{0,2^{\star}L^{\star}L\}},Joined->True,Mesh->All,AxesLabel-
>{"čas","velikost populace"}]
 ]
```
## **Model dimenze prostoru 3, nenáhodné počáteční rozmístění jedinců**

```
L=12;(*velikost mřížky 1728*)
tmax=100;(*čas simulace*)
rr=2;(*rychlost reprodukce*)
uM= 0.1;(*rychlost umirani samce*)
uF=0.1;(*rychlost umirani samice*)
pM=1;(*rychlost pohybu samce*)
pF=1;(*rychlost pohybu samice*)
Rrep=1;(*sousedství pro reprodukci*)
Mmpoh=1;(*sousedství samce pro pohyb*)
Mfpoh=1;(*sousedství samice pro pohyb*)
s=20;(*počet opakování simulací*)
pol=6;
sexratio=0.5;(*poměr pohlaví*)
H=rr+uM+uF+pM+pF;
```

```
c=L*L*L*H;(*jak rychle se něco děje*)
(*sousedství pro reprodukci*)
neigrep={};
For[mm=-Rrep,mm<=Rrep,mm++,
   For[nm=-Rrep,nm<=Rrep,nm++,
     For[om=-Rrep,om<=Rrep,om++,
      If [mm != 0 | nm != 0 | om != 0] neigrep=Join[neigrep,{{mm,nm,om}}];];];];];
(*sousedství samce pro pohyb*)
neigmpoh={};
For[mm=-Mmpoh,mm<=Mmpoh,mm++,
   For[nm=-Mmpoh,nm<=Mmpoh,nm++,
     For[om=-Mmpoh,om<=Mmpoh,om++,
      If [mm! = 0 | ]nm! = 0 | ]om! = 0, neigmpoh=Join[neigmpoh,{{mm,nm,om}}];];];];];
(*sousedství samice pro pohyb*)
neigfpoh={};
For[mf=-Mfpoh,mf<=Mfpoh,mf++,
   For[nf=-Mfpoh,nf<=Mfpoh,nf++,
     For[of=-Mfpoh,of<=Mfpoh,of++,
      If[mf!=0|nf!=0|of!=0, neigfpoh=Join[neigfpoh,{{mf,nf,of}}];];];];];
(*vektor pocatecniho mnoztsvi samcu*)
initM={10,20,30,40,50,60,70,80};
(*initM = \{100\}; *)tab=Table[0,{2},{1+Length[initM]}];
tab[2,1]]=1; (*populace vymira, kdyz je v ni 0 samcu*)
If[Length[initM]==1,
   tabdyn=Table[2*initM[[1]],{s},{1+tmax}];
   unit=1;
   ];
For[tt=1,tt<=Length[initM],tt++,
   xm=initM[[tt]];(*počet samcu*)
   xf=xm;(*počet samic*)
   Print[xm];
   v=0;(*pocet vymreni z celkem s simulaci*)
  For[si=1,si<=s,si++, Print[si];
    flagN90=True;
    If[Length[initM]==1,
     tplot=unit;
     ];
    (*vynulovani mrizky*)
    tabM=Table[0,{L},{L},{L}];
   tabF=Table[0,[L],{L}, {L}, {L}];
```

```
 (*rozmístění samců - počáteční konfigurace*)
    rozmisteniM=RandomSample[Range[pol*pol*pol]];(*nahodna permutace 
cisel 1 az pol*pol*pol*)
   For[k=1,k<=xm,k++, k1=rozmisteniM[[k]];
     om=Ceiling[k1/(pol*pol)];(*vyberu rovinu*)
     k2=k1-(pol*pol)*(om-1);(*dává číslo, které umisťuji do teto 
roviny*)
     mm=Ceiling[k2/pol];(*rovina-radek*)
     nm=Mod[k2,pol];If[nm==0, nm=pol];(*rovina-sloupec*)
    tabM\lceil [mm, nm, om]]=1;
     ];
    (*rozmístění samic - počáteční konfigurace*)
    rozmisteniF=RandomSample[Range[pol*pol*pol]];(*nahodna permutace 
cisel 1 az L^{\star}L^{\star}L^{\star})
   For[k=1,k<=xf,k++, k1=rozmisteniF[[k]];
     of=Ceiling[k1/(pol*pol)];(*vyberu rovinu*)
     k2=k1-(pol*pol)*(of-1);(*dává číslo, které umisťuji do teto 
roviny*)
     mf=Ceiling[k2/pol];(*rovina-radek*)
     nf=Mod[k2,pol];If[nf==0, nf=pol];(*rovina-sloupec*)
    tabF[[mf,nf,of]]=1;
     ];
    t=RandomVariate[ExponentialDistribution[c],1][[1]]; (*cas prvni 
udalosti*)
   While[t<(tmax+1),
     If[Length[initM]==1 &&t>tplot,
      Print[tplot];
      tplot+=unit;
      tabdyn[[si,tplot]]=Total[tabM,3]+Total[tabF,3];
      ];
     (* vyberu nahodne policko mrizky *)
     n1=RandomInteger[{1,L}];(*výběr náhodného řádku*)
     n2=RandomInteger[{1,L}];(*výběr náhodného sloupce*)
     n3=RandomInteger[{1,L}];(*výběr náhodného políčka z přímky*)
    If[tabM[ [n1,n2,n3]] == 1 & \& \tabF[ [n1,n2,n3]] == 0, (\star \text{pouse same}) U=RandomReal[];
      (*mortalita*)
      If[U<uM/H,(*úspěšná mortalita*)
      tabM[ [n1,n2,n3]]=0; ];
      (*pohyb*)
      If[uM/H<= U<(uM+pM)/H && Mmpoh>0,(*úspěšný pohyb*)
       (*výběr náhodného souseda*)
       w=RandomInteger[{1,Length[neigmpoh]}];
```

```
 mmneig=n1+neigmpoh[[w,1]];
       nmneig=n2+neigmpoh[[w,2]];
       omneig=n3+neigmpoh[[w,3]];
       (*aplikace periodické okrajové podmínky*)
       mmneig=Mod[mmneig,L];If[mmneig==0,mmneig=L];
       nmneig=Mod[nmneig,L];If[nmneig==0,nmneig=L];
       omneig=Mod[omneig,L];If[omneig==0,omneig=L];
       (*pokud je políčko volné, přesune se samec tam, jinak zůstane 
tam, kde je*)
       If[tabM[[mmneig,nmneig,omneig]]==0,
       tabM[[mmneig,nmneig,omneig]]=1;
        tabM[[n1,n2,n3]]=0;
        ];
       ];
      ];
    If[tabM[ [n1,n2,n3]] == 0 & & tabF[ [n1,n2,n3]] == 1, (*) rouze samice*)
       U=RandomReal[];
      (*mortalita*)
      If[U<uF/H,(*úspěšná mortalita*)
       tabF[[n1,n2,n3]]=0;
       ];
      (*pohyb*)
      If[uF/H<= U<(uF+pF)/H && Mfpoh>0,(*úspěšný pohyb*)
       (*výběr náhodného souseda*)
       w=RandomInteger[{1,Length[neigfpoh]}]; 
       mfneig=n1+neigfpoh[[w,1]];
       nfneig=n2+neigfpoh[[w,2]];
       ofneig=n3+neigfpoh[[w,3]];
       (*aplikace periodické okrajové podmínky*)
       mfneig=Mod[mfneig,L];If[mfneig==0,mfneig=L];
       nfneig=Mod[nfneig,L];If[nfneig==0,nfneig=L];
       ofneig=Mod[ofneig,L];If[ofneig==0,ofneig=L];
       (*pokud je políčko volné, přesune se samice tam, jinak 
zůstane tam, kde je*)
       If[tabF[[mfneig,nfneig,ofneig]]==0,
       tabF[[mfneig,nfneig,ofneig]]=1;
        tabF[[n1,n2,n3]]=0;
        ];
       ];
      ];
    If[tabM[[n1,n2,n3]]==1 && tabF[[n1,n2,n3]]==1, (*samec i
samice*)
       U=RandomReal[];
     If[U<rr/H, (*reprodukce*)
       (*výběr náhodného souseda*)
       w=RandomInteger[{1,Length[neigrep]}]; 
       mrneig=n1+neigrep[[w,1]];
       nrneig=n2+neigrep[[w,2]];
       orneig=n3+neigrep[[w,3]];
       (*aplikace periodické okrajové podmínky*)
       mrneig=Mod[mrneig,L];If[mrneig==0,mrneig=L];
```

```
 nrneig=Mod[nrneig,L];If[nrneig==0,nrneig=L];
       orneig=Mod[orneig,L];If[orneig==0,orneig=L];
       (*pokud je políčko volné pro stejne pohlavi, mlade se tam 
umisti, jinak umre*)
       U2=RandomReal[];
       If[U2<sexratio &&tabM[[mrneig,nrneig,orneig]]==0,(*mlade je 
samec*)
        tabM[[mrneig,nrneig,orneig]]=1;
        ];
       If[U2>=sexratio &&tabF[[mrneig,nrneig,orneig]]==0,(*mlade je 
samice*)
        tabF[[mrneig,nrneig,orneig]]=1;
        ];
       ];
      If[rr/H<=U<(rr+uM)/H,(*mortalita samce*)
       tabM[[n1,n2,n3]]=0;
       ];
      If[(rr+uM)/H<=U<(rr+uM+uF)/H,(*mortalita samice*)
       tabF[[n1,n2,n3]]=0;
       ];
      If[(rr+uM+uF)/H<=U<(rr+uM+uF+pM)/H,(*pohyb samce*)
       (*výběr náhodného souseda*)
       w=RandomInteger[{1,Length[neigmpoh]}];
       mmneig=n1+neigmpoh[[w,1]];
       nmneig=n2+neigmpoh[[w,2]];
       omneig=n3+neigmpoh[[w,3]];
       (*aplikace periodické okrajové podmínky*)
       mmneig=Mod[mmneig,L];If[mmneig==0,mmneig=L];
       nmneig=Mod[nmneig,L];If[nmneig==0,nmneig=L];
       omneig=Mod[omneig,L];If[omneig==0,omneig=L];
       (*pokud je políčko volné, přesune se samec tam, jinak zůstane 
tam, kde je*)
       If[tabM[[mmneig,nmneig,omneig]]==0,
        tabM[[mmneig,nmneig,omneig]]=1;
        tabM[[n1,n2,n3]]=0;
        ];
       ];
      If[(rr+uM+uF+pM)/H<=U, (*pohyb samice*)
       (*výběr náhodného souseda*)
       w=RandomInteger[{1,Length[neigfpoh]}]; 
       mfneig=n1+neigfpoh[[w,1]];
       nfneig=n2+neigfpoh[[w,2]];
       ofneig=n3+neigfpoh[[w,3]];
       (*aplikace periodické okrajové podmínky*)
       mfneig=Mod[mfneig,L];If[mfneig==0,mfneig=L];
       nfneig=Mod[nfneig,L];If[nfneig==0,nfneig=L];
       ofneig=Mod[ofneig,L];If[ofneig==0,ofneig=L];
       (*pokud je políčko volné, přesune se samice tam, jinak 
zůstane tam, kde je*)
       If[tabF[[mfneig,nfneig,ofneig]]==0,
        tabF[[mfneig,nfneig,ofneig]]=1;
        tabF[[n1,n2,n3]]=0;
```

```
 ];
       ];
      ];
    If [Total[tabM, 3] == 0 | |Total[tabF, 3] == 0,v++; Break[];
      ];
     (*pomocna promenna pro detekci vymreni*)
     If[flagN90&&t>(tmax-
10),N90=Total[tabM,3]+Total[tabF,3];flagN90=False;];
     (* cas pristi udalosti *)
     t+=RandomVariate[ExponentialDistribution[c],1][[1]];
     ];(*konec while cyklu pres cas*)
    (*detekce budouciho vymreni*)
    If[Total[tabM,3]>0 && Total[tabF,3]>0 && 
(Total[tabM,3]+Total[tabF,3])<initM[[tt]] 
& (Total[tabM, 3]+Total[tabF, 3]) < N90, v++);
    ];(*konec cyklu pres opakovani*)
   (*pocet samcu*)
  tab[[1,tt+1]]=xm; (*pravdepodobnost vymreni*)
  tab[[2,tt+1]]=v/s; ];(*konec cyklu pres vektor pocatecniho mnozstvi samcu*)
ListPlot[Transpose[tab],PlotStyle->PointSize[0.02],PlotRange-
>{\{0, Max[initM]},\{0,1\}},Joined->True,Mesh->All,AxesLabel-
>{"počáteční počet samců","pravděpodobnost vymření"}]
If[Length[initM]==1,
ListPlot[tabdyn,PlotStyle->PointSize[0.02],PlotRange-
>{{0,tmax},{0,2*L*L*L}},Joined->True,Mesh->All,AxesLabel-
>{"čas","velikost populace"}]
 ]
```